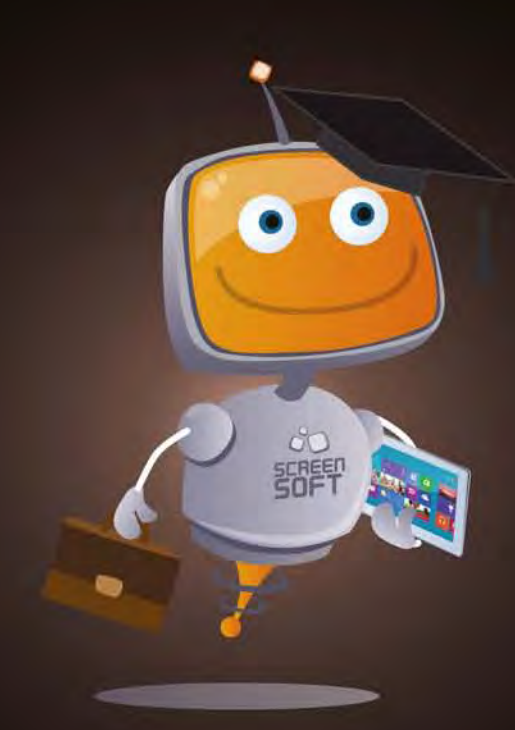

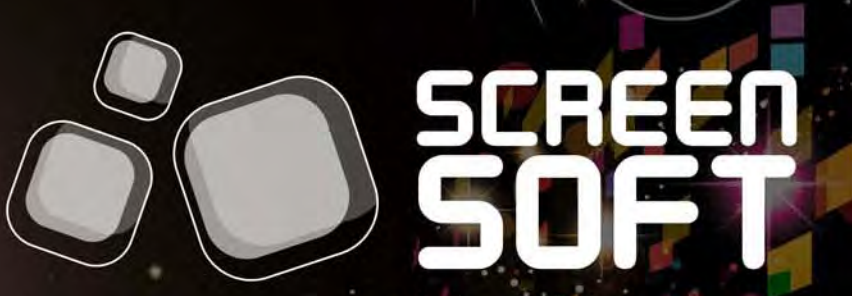

solution d'affichage dynamique

## **EXEMPLES DE MESSAGES** CROUS

Rennes - Bretagne

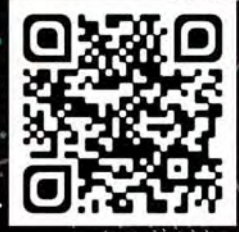

www.screensoft.info Tel. +33 (0)3 83 64 13 98

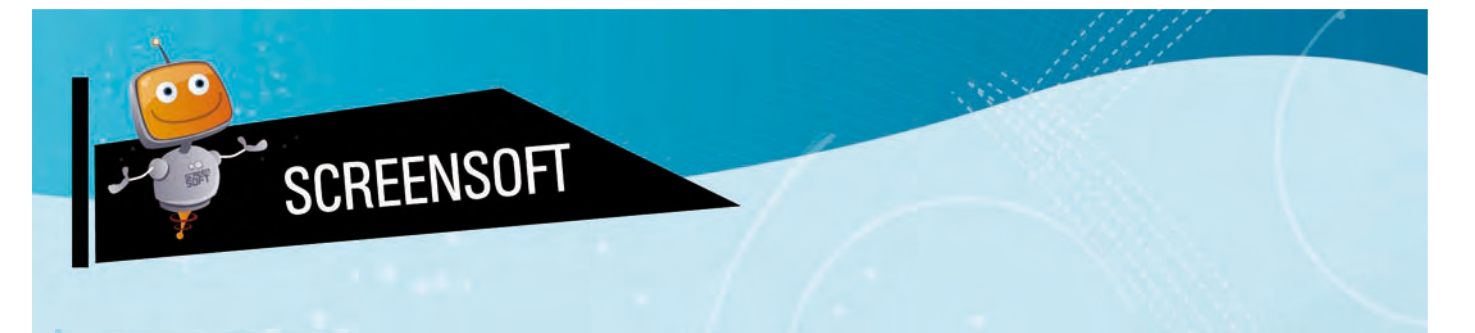

Screensoft est un logiciel d'affichage dynamique développé par l'agence de communication Multimédia Concept.

Depuis 1996, notre expérience en communication ainsi que dans le développement et la mise en place d'outils de gestion de contenu nous a permis de créer la solution Screensoft, **un logiciel d'affichage dynamique dédié par secteur d'activité** et répondant nativement aux besoins spécifiques des utilisateurs. Depuis le lancement de la première version du logiciel, nous n'avons eu de cesse de l'améliorer tout en augmentant le nombre de modules spécifiquement conçus pour votre usage.

Spécialisés dans la conception, la mise en place et l'intégration de solutions d'affichage dynamique, nous nous positionnons comme un véritable partenaire, ayant pour objectif de trouver ensemble des solutions dans le domaine de la communication (interne, externe, marketing, évènementielle, etc.).

### **CHARTES** GRAPHIQUES

**S**creensoft vous offre la possibilité de **personnaliser votre charte graphique** (visuels de fond diffusés sur l'écran permettant de reconnaitre rapidement **votre identité visuelle**).

Celle-ci peut être uniforme (homogénéité quel que soit le type de message), ou définie pour chaque catégorie (charte différente selon la nature de l'information, permettant à un visiteur de déterminer de loin si l'information l'intéresse).

Multimédia Concept, agence experte en communication pluridisciplinaire, vous propose une IDENTITE VISUELLE PERSONNALISEE. Vous trouverez ci-dessous une proposition en adéquation avec l'identité visuelle du CROUS de Rennes Bretagne. La réflexion graphique est principalement inspirée du logotype et du site Internet.

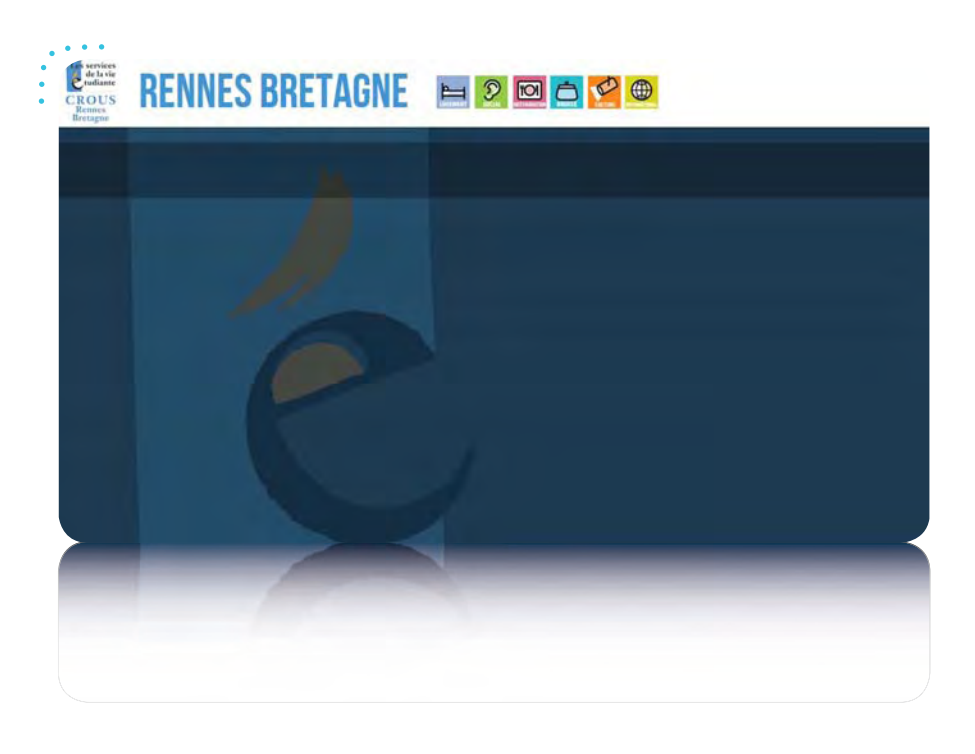

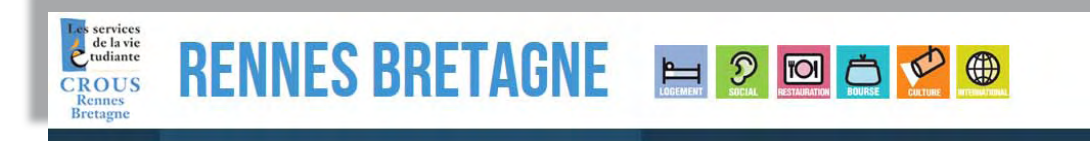

Nous avons positionné le logotype en haut à gauche pour une identification immédiate. Un rappel des icônes colorés qui illustrent les divers services du CROUS, vient égayer la composition et renforce l'identification.

Nous vous proposons un fond foncé qui offre une meilleure visibilité et lisibilité des messages ainsi qu'une plus grande liberté dans le choix des couleurs des textes.

La charte utilisée pour l'initialisation de votre compte a été définie à titre d'exemple, le développement de *celle-ci sera à optimiser en fonction de vos prérogatives et envies...*

Faites appel à notre équipe de graphistes pour créer ensemble une charte à votre image !

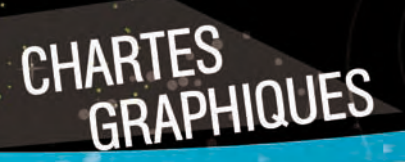

Nous vous préconisons également une identification par catégorie d'information (Restauration, Logement, Bourses...). Chaque catégorie aura sa propre couleur, définissable à travers le bandeau d'entête. Ces couleurs correspondent aux onglets du menu du site Internet. Le visuel est également modifié en fonction de la rubrique d'informations concernée.

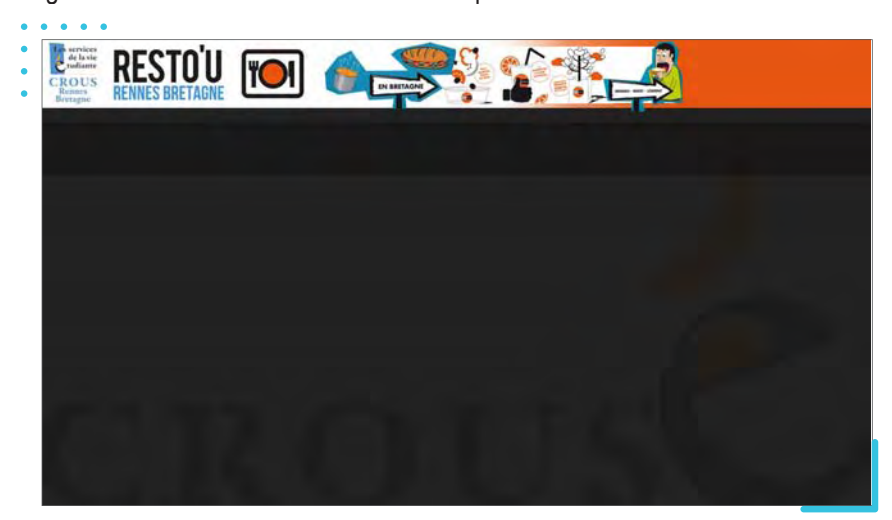

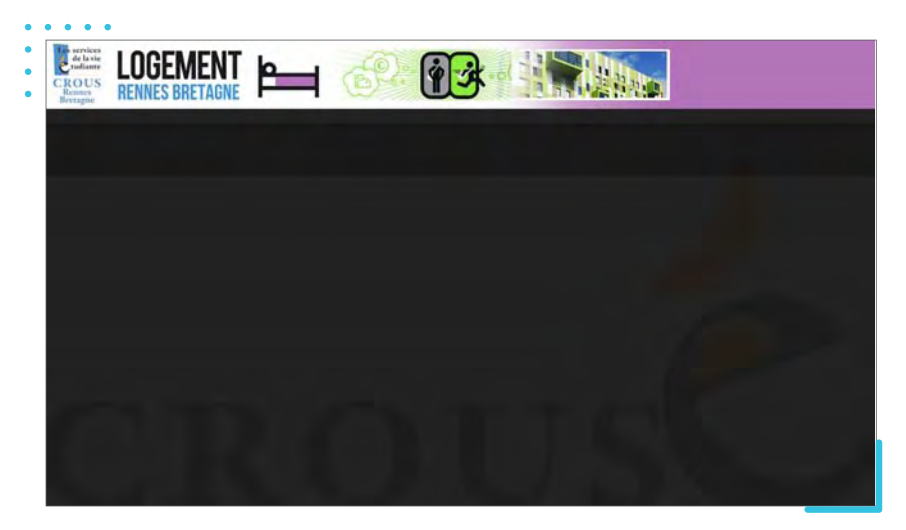

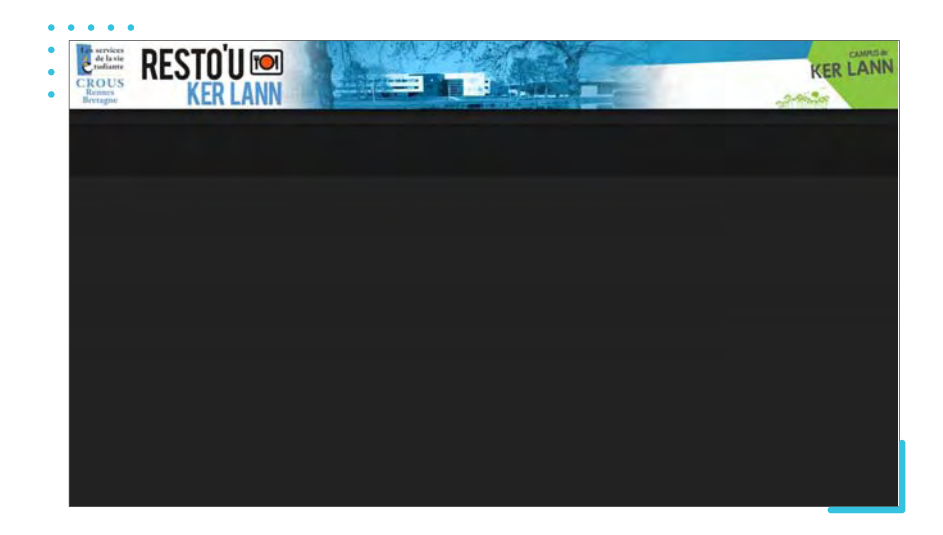

Dans cette même logique de catégorisation de l'information, nous vous proposons des chartes graphiques personnalisées pour chacun des sites concernés.

Ainsi, les étudiants / personnels / visiteurs sauront identifier au premier coup d'oeil s'il s'agit d'une information locale, propre au restaurant, ou une information plus générale.

Ci-contre un exemple avec l'identité visuelle du RU Ker Lann.

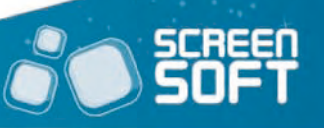

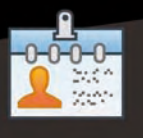

GABARITS<br>ANIME

échanges internationaux, de la recherche, des associations étudiantes, etc. **D**iffusez des messages évolués préconçus (textes, images, vidéos, effets, etc.) **spécialement créés pour les universités et les grandes écoles.** Plusieurs mises en page spécifiques sont mises à votre disposition sur les thèmes des

Exemples de mises en page prédéfinies. Ajoutez votre texte et vos médias et le tour est joué !

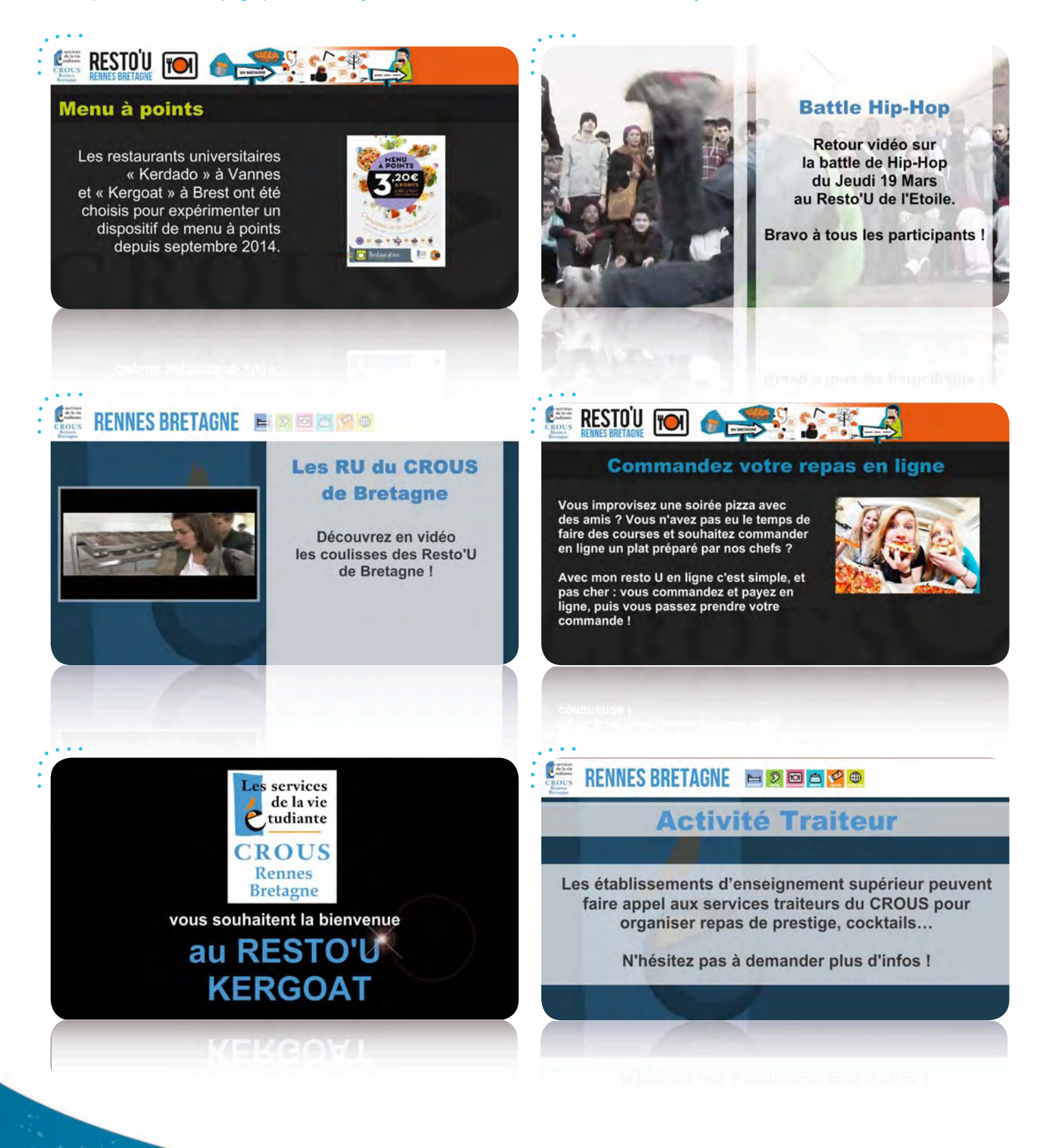

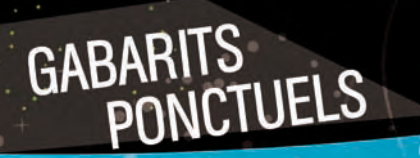

**A**ffichez également des gabarits ponctuels en lien avec des évènements, des manifestations, ou en relation avec l'actualité de façon plus générale. Plusieurs thématiques vous sont proposées : Sidaction, Don du sang, Noël, etc. avec des mises en forme prédéfinies et entièrement personnalisables.

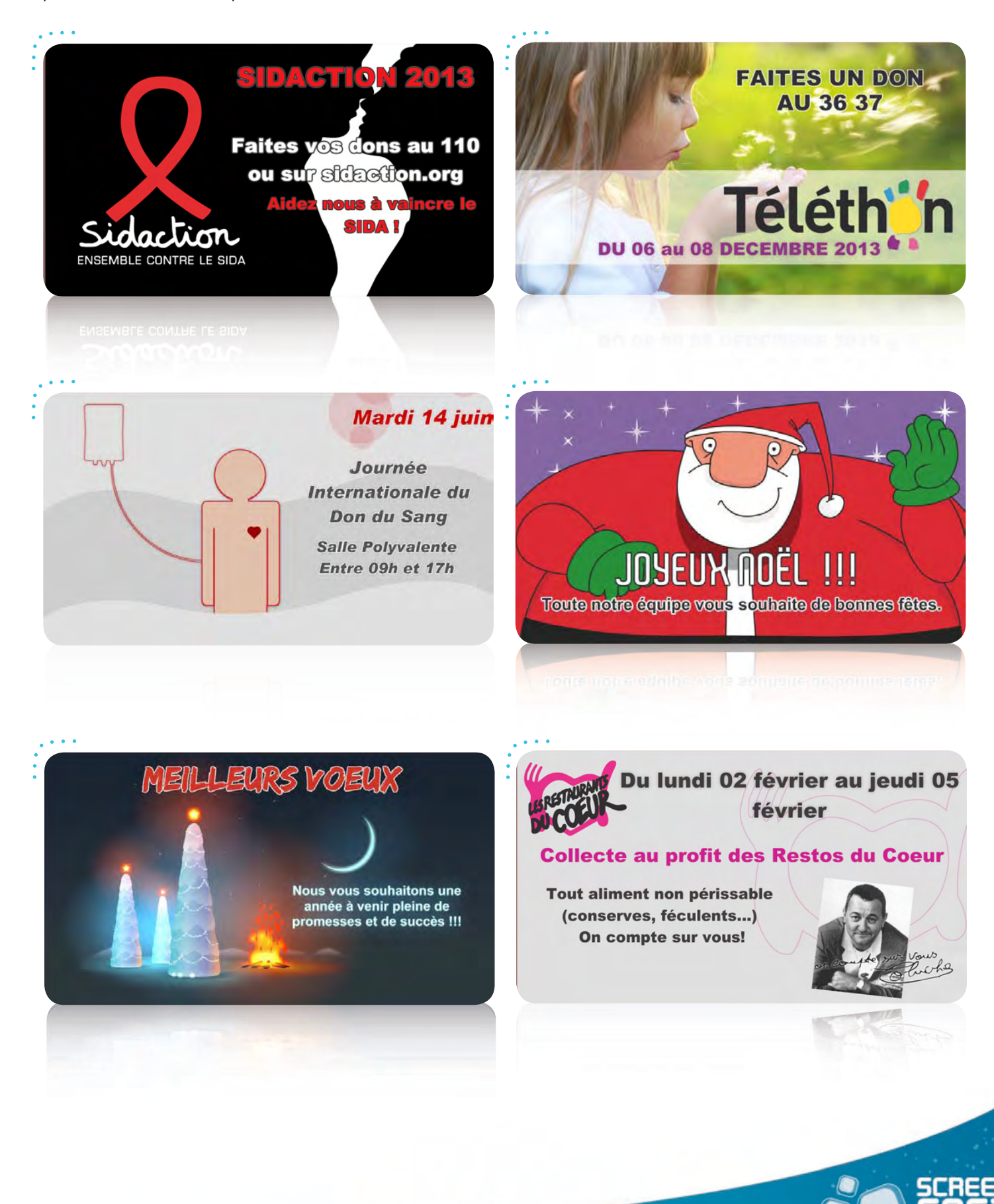

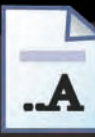

# MESSAGE DE BIENVENUE<br>ET INFORMATIONS GÉNÉRALES

**C**réez des messages avec la mise en forme de votre choix grâce à **un éditeur de texte évolué** de type Word. Vous êtes totalement libre quant à la disposition de vos textes et médias. Les textes de ces messages peuvent également être mis à jour de manière simple et automatisée avec l'utilisation d'un fichier Excel dont le contenu sera extrait automatiquement sans connexion à l'interface Screensoft.

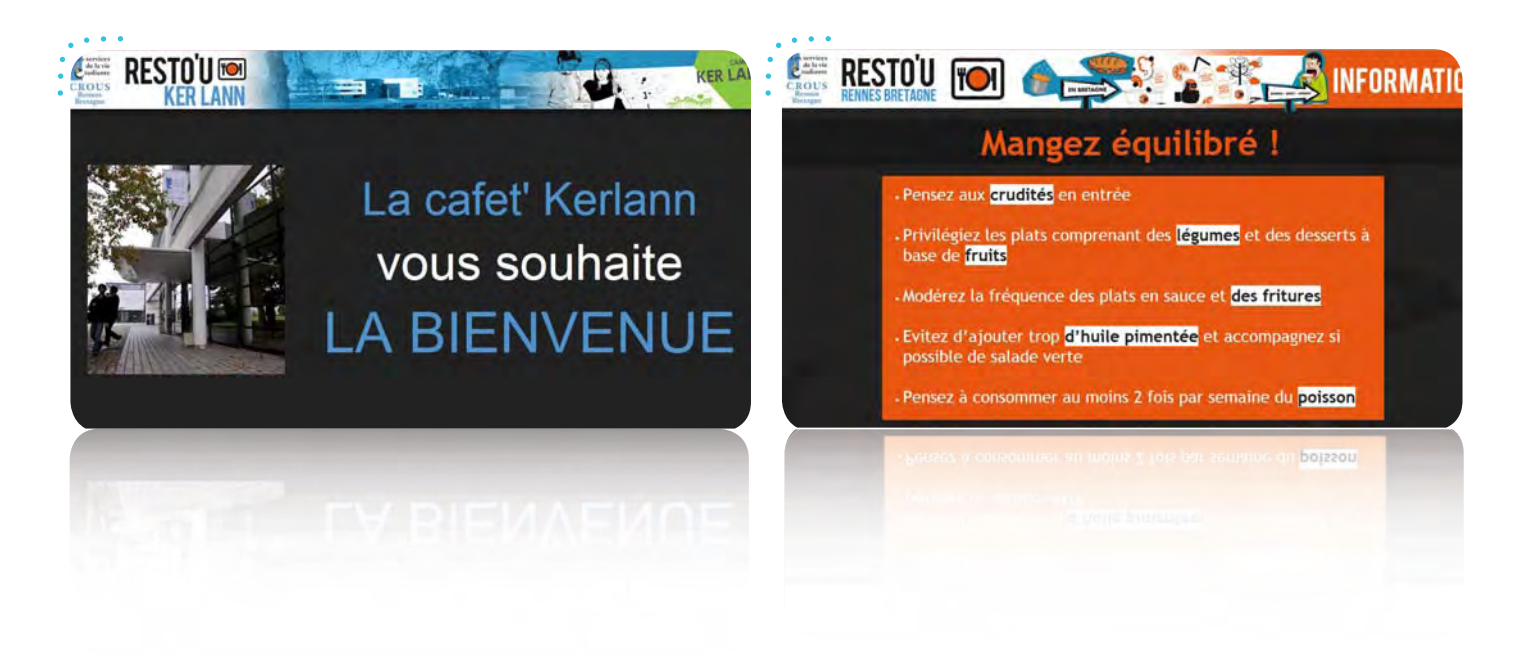

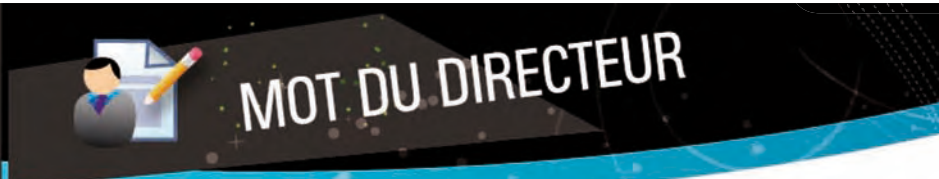

Partagez sur vos écrans l'édito, les vœux ou encore les messages du directeur du CROUS grâce à des mises en page sur mesure.

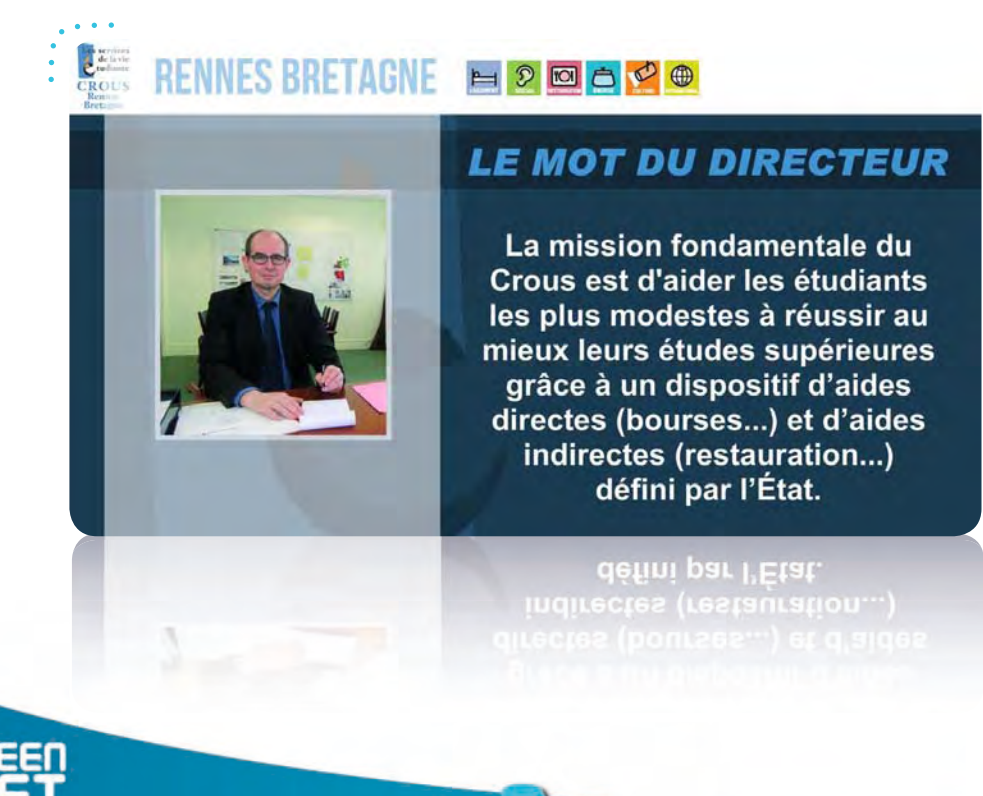

**D**iffusez vos offres d'emploi / de stage en toute simplicité (vous pouvez indiquer une date d'autosuppression pour chacune de vos offres).

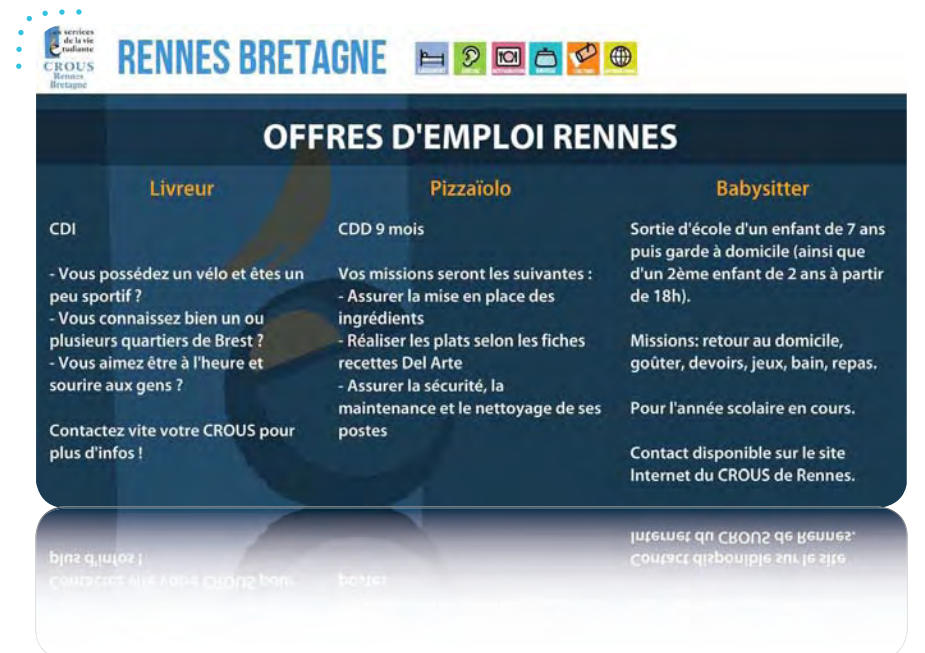

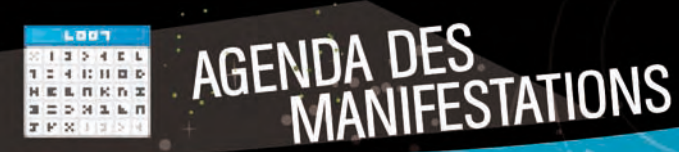

**OFFRES** 

**P**résentez **les manifestations de votre choix** au sein d'un agenda dynamique et personnalisez les visuels en quelques

clics seulement. Vous pouvez renseigner toutes les manifestations de l'année à l'avance pour ne rien oublier le moment venu.

AGENDA des<br>MANIFESTATIONS CROUS **RENNES BRETAGNE** HOOOO Les événements du CROUS ths de la cafet!

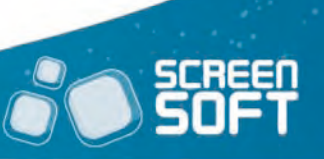

Présentez en temps réel les conditions météorologiques du jour et des jours à venir, ainsi que l'éphéméride du lendemain. Plusieurs options vous sont proposées : Météo locale / Météo nationale, Degré Celsius / Degré Fahrenheit, visuel de fond (urbain, nature, neutre, photo), en français / en anglais.

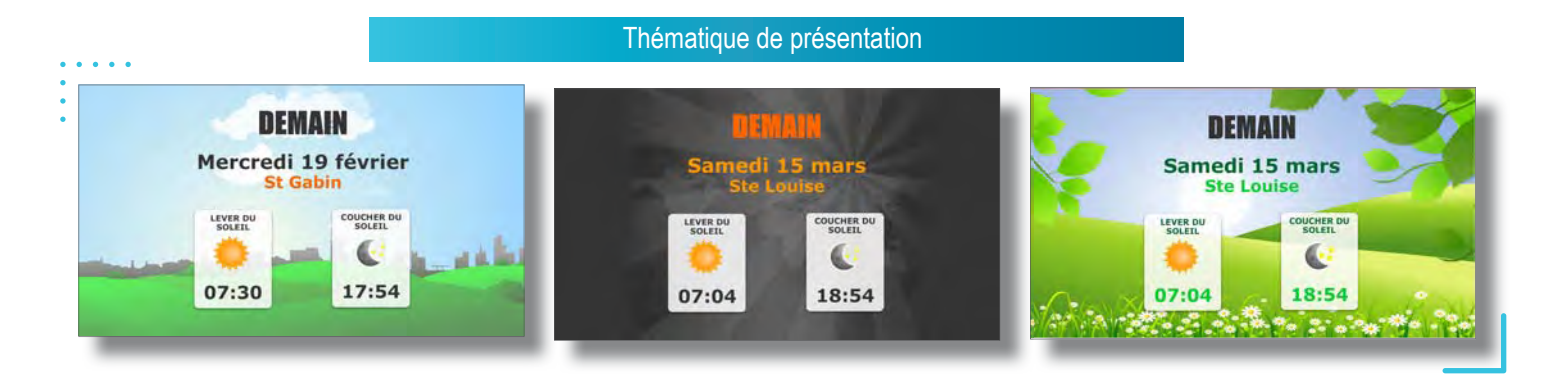

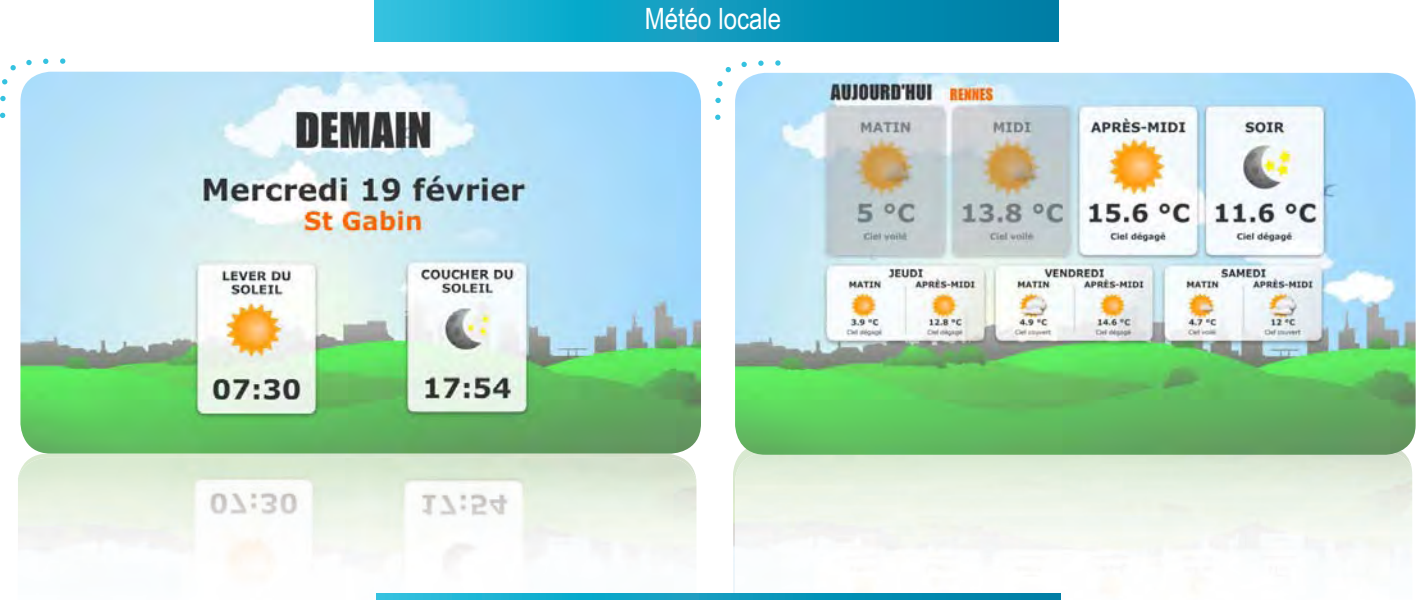

#### Météo nationale

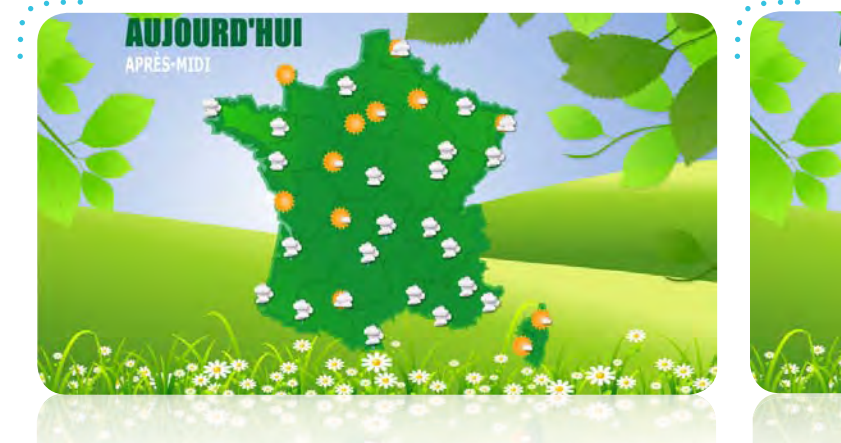

MÉTÉO

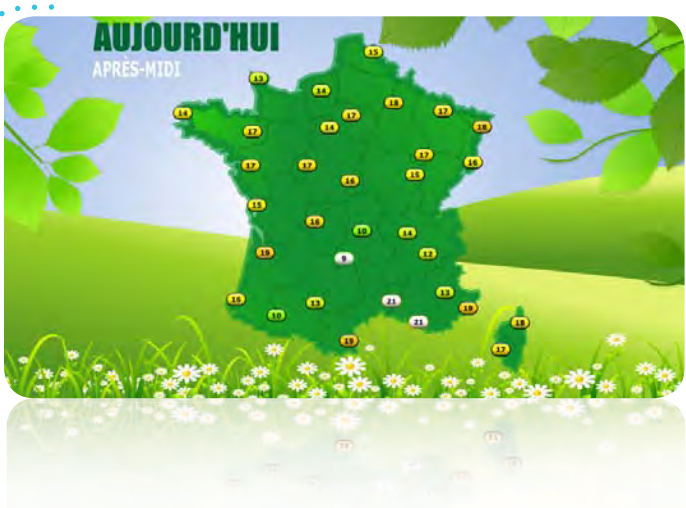

### **FLUX RSS**

**P**ubliez vos dernières actualités ou celles de vos sites Internet préférés grâce aux flux RSS et **informez votre public instantanément** et sans effort. Vous avez la possibilité de créer votre propre flux RSS personnalisé. Un flux RSS est un flux d'informations généré automatiquement en fonction des mises à jour d'un site Internet.

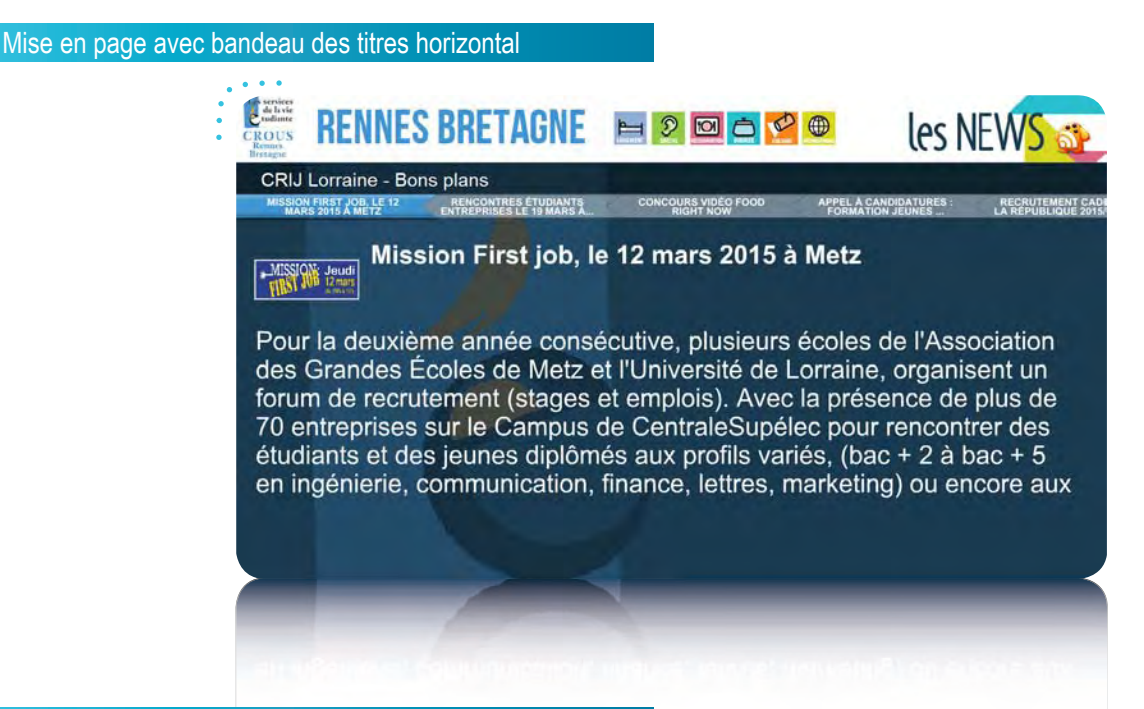

Mise en page avec illustrations suivies du texte

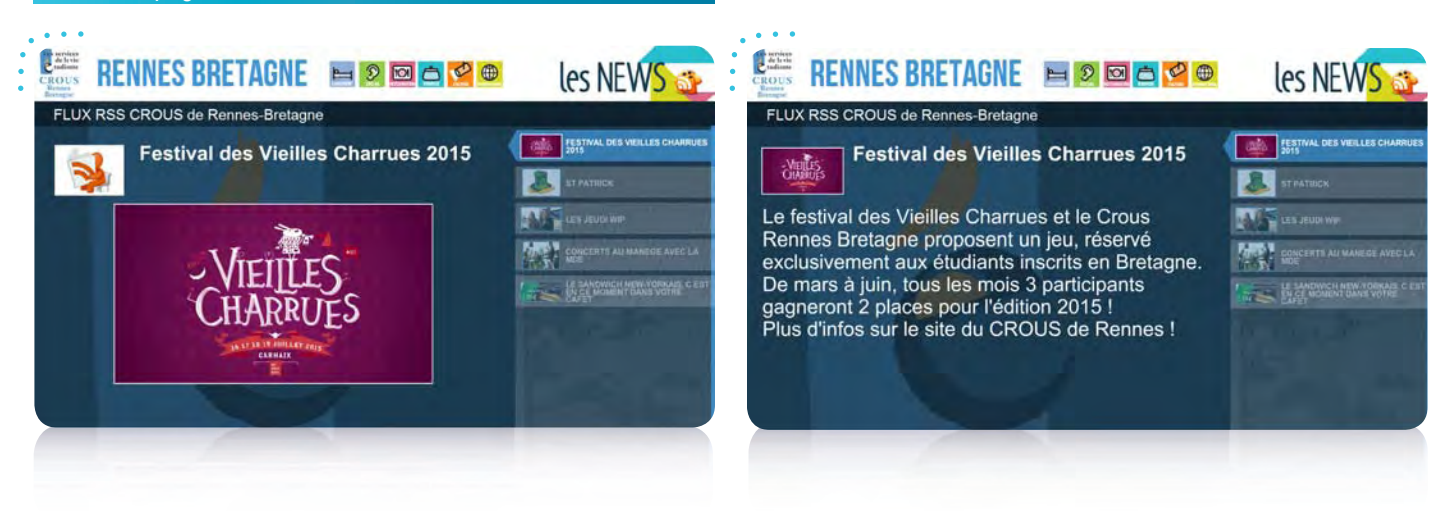

#### Mise en page avec bandeau défilant

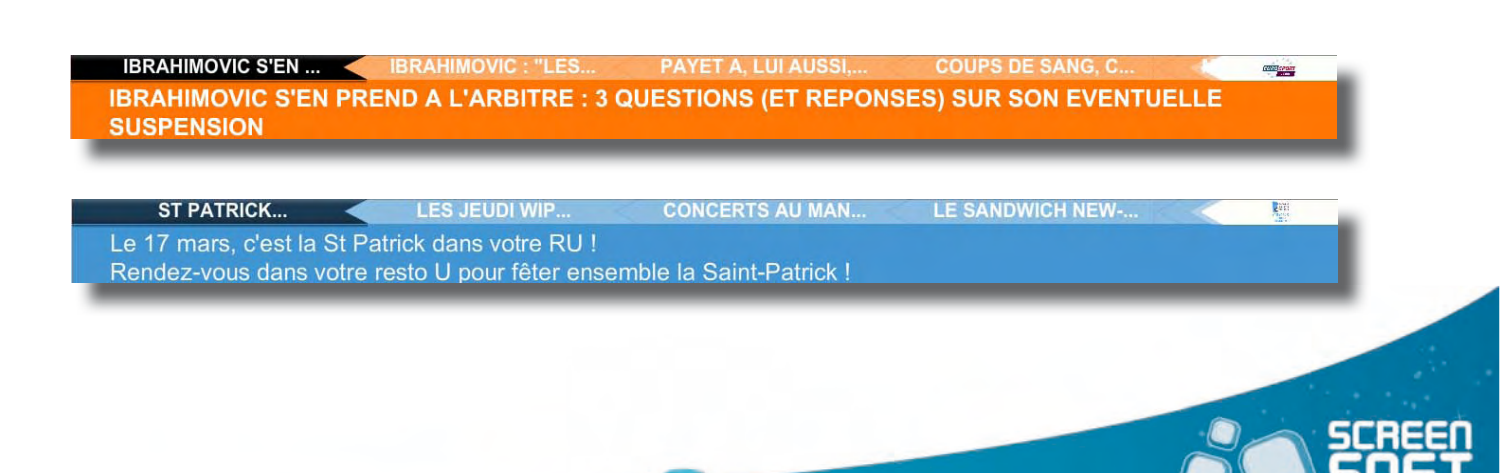

Complétez le menu du jour (ou de la semaine) grâce à un éditeur de texte évolué de type Word. Plusieurs thèmes sont à votre disposition (Bio, asiatique, italien, automne, etc.) ainsi que plusieurs mises en page pour vous aider dans la construction de votre message.

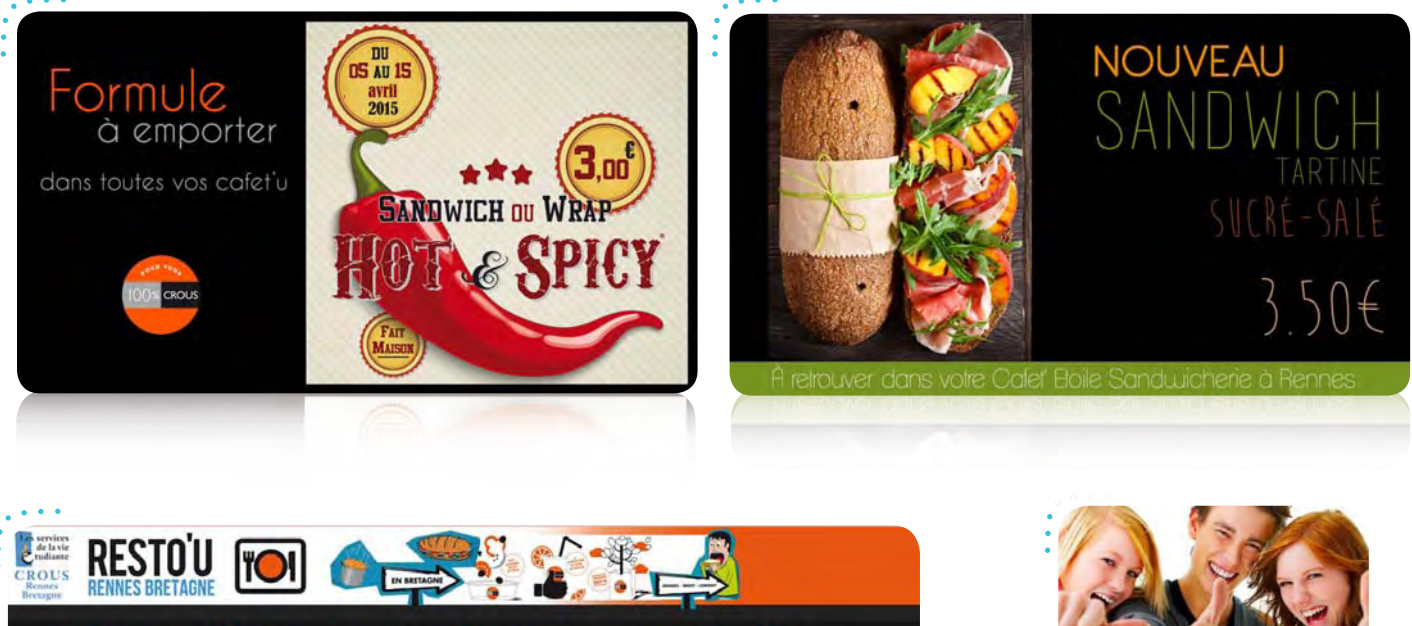

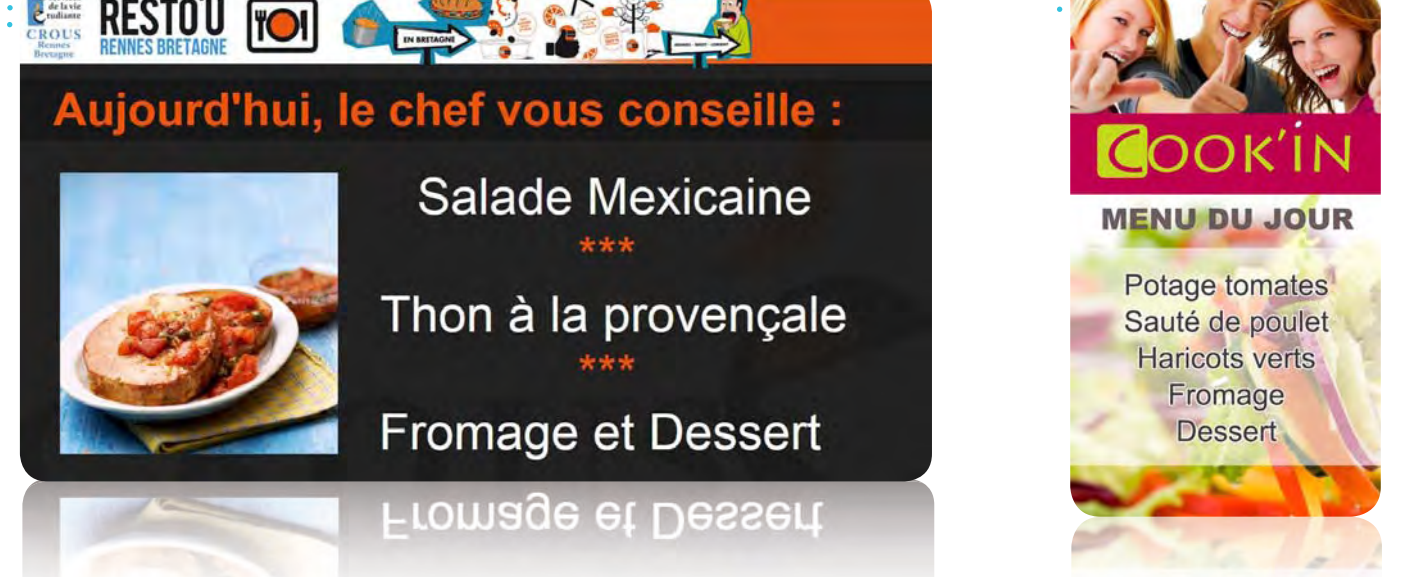

 $12<sup>7</sup>$ 

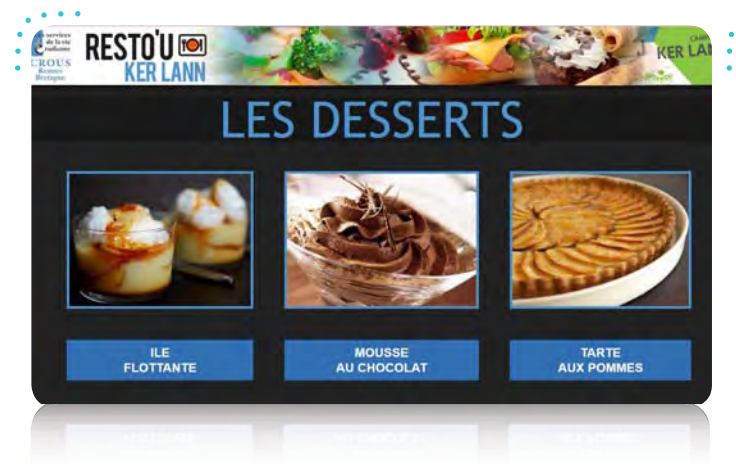

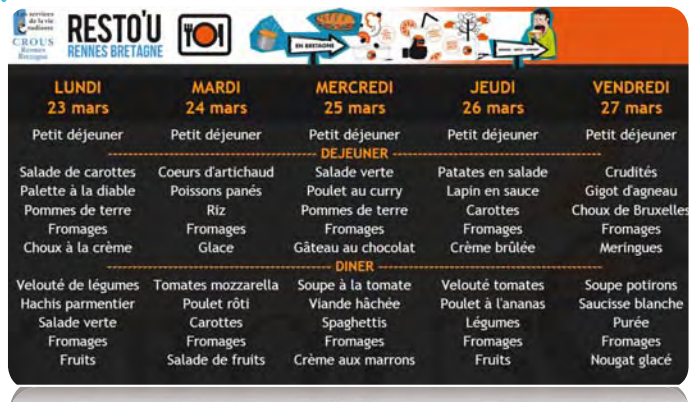

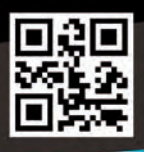

## MESSAGES<br>CODE QR

**P**artagez tout type d'information grâce aux **codes QR**. Un code QR (Quick Response) est un code barre qui permet, en le scannant avec un smartphone, d'accéder à l'information souhaitée (page web, SMS, n° de téléphone, texte, etc.).

#### Présentation pleine page

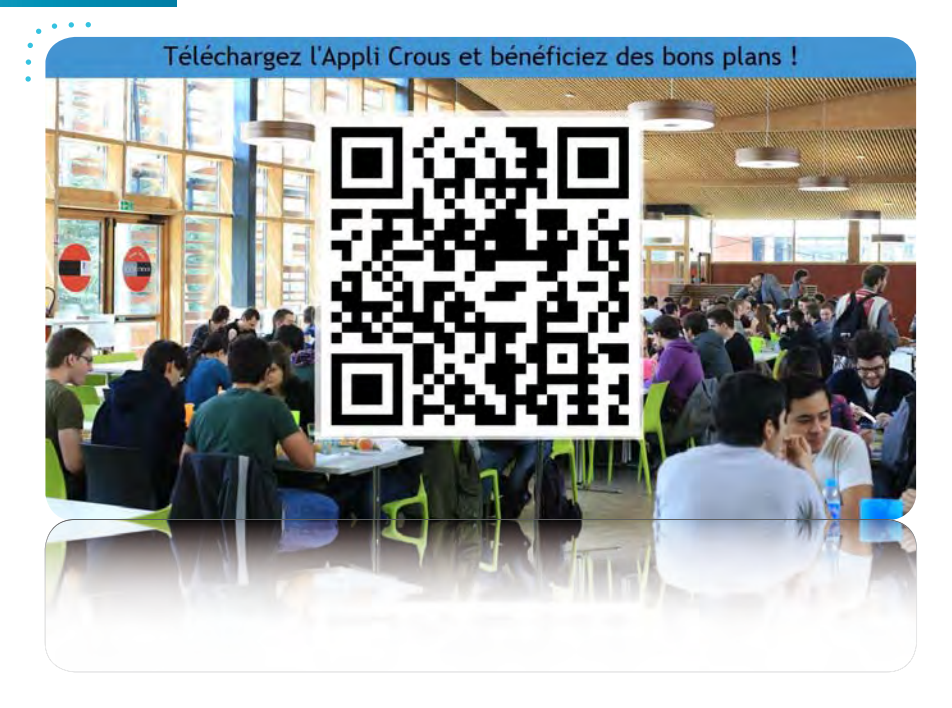

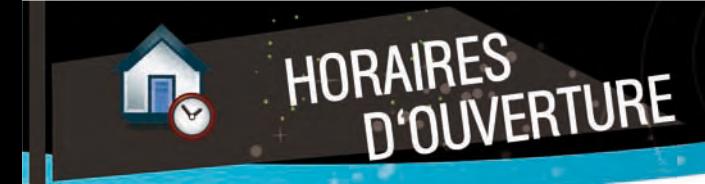

**I**ndiquez à vos étudiants **les horaires d'ouverture** des différents restaurants et caféteria du CROUS et ajoutez une photo pour une identification plus forte !

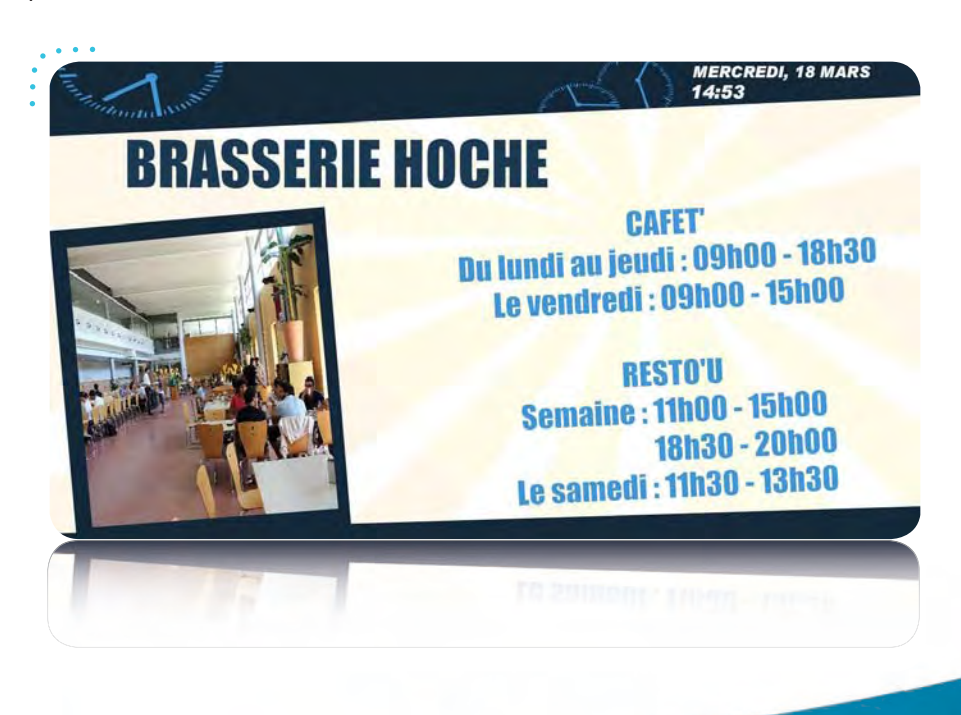

 $13<sup>1</sup>$ 

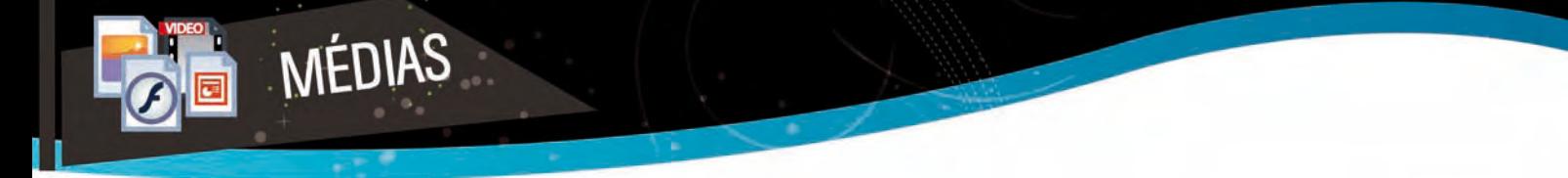

Affichez sur vos écrans vos propres images (jpg, gif, png, etc.), animations (swf), présentations (pptx, ppsx, etc.), vidéos (wmv, flv, avi, mp4, etc.) et documents (pdf) en quelques clics !

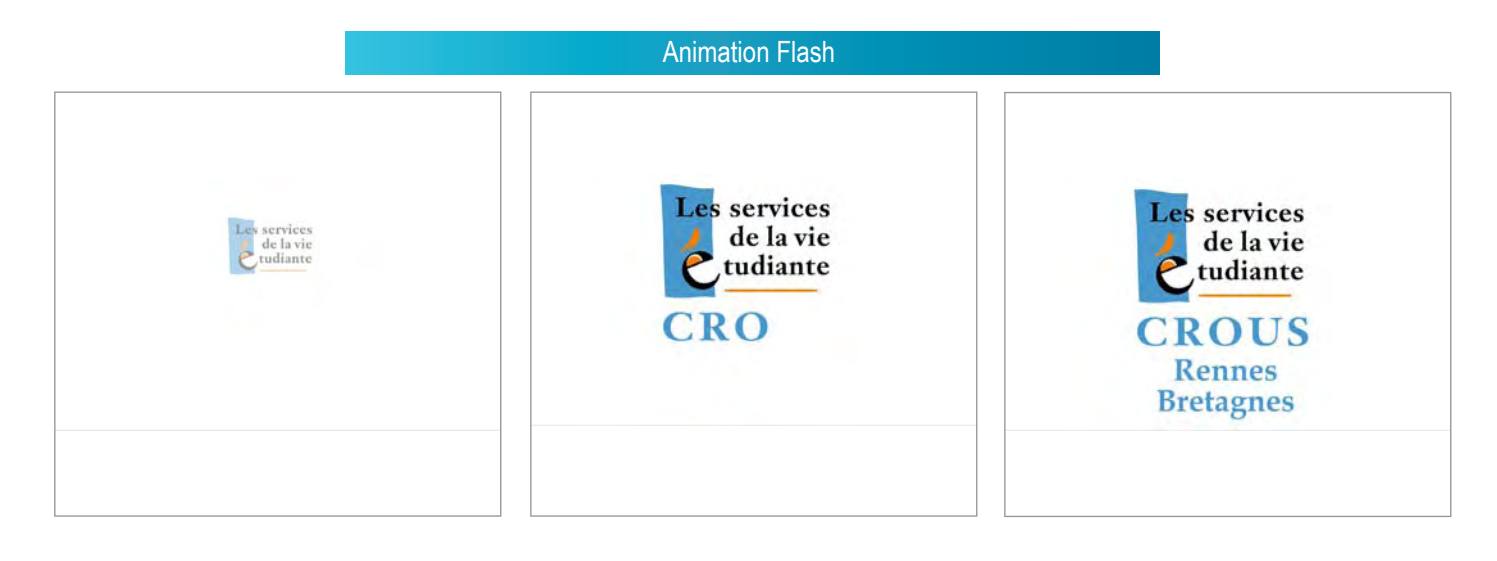

#### Présentation Powerpoint (PPT/PPS) **RESTOU FOIL RESTO'U FOIL SERVICE** Formule végétarienne au RU ! La sélection du mois Légumes Découvrez le nouveau sandwich Chèvre - Bacon. + Féculents du plat principal + Un produit laitier Le sandwich : 2,65 € + 2 articles La formule : 5,75 €  $\ddot{\bullet}$ TOTAL: 3,20 €  $\ddot{\bullet}$ Vidéo $\ddot{\phantom{a}}$ · Paniers bio LE 18 NOVEMBRE? · Prévention AGORAF · Agenda · Téléthon Elections . ... au conseil d'administration du CROUS Vote pour élire tes représentants étudiants

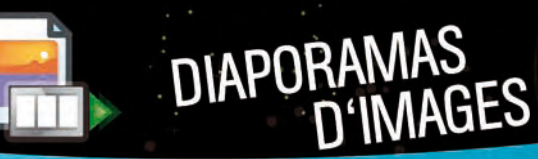

**F**aites défiler les images de votre choix comme sur un **cadre photo dynamique**. Vous avez la possibilité de choisir des transitions avec différents effets entre chaque image.

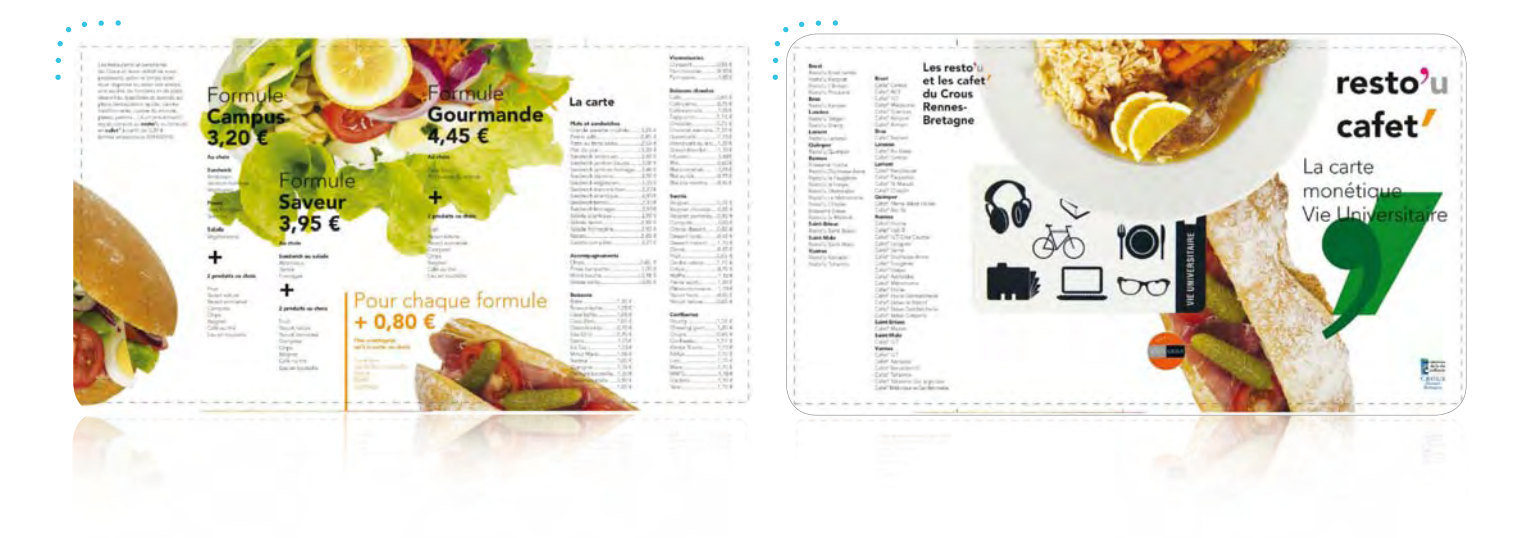

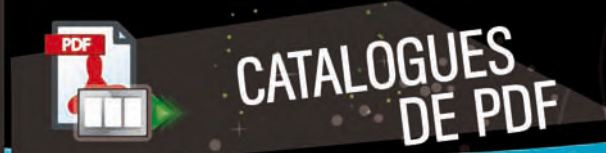

**P**artagez votre documentation avec **un effet « livre »** qui diffuse vos pdf en tournant les pages de manière autonome, une alternative rapide pour la diffusion de votre documentation existante (Word, Excel, ...).

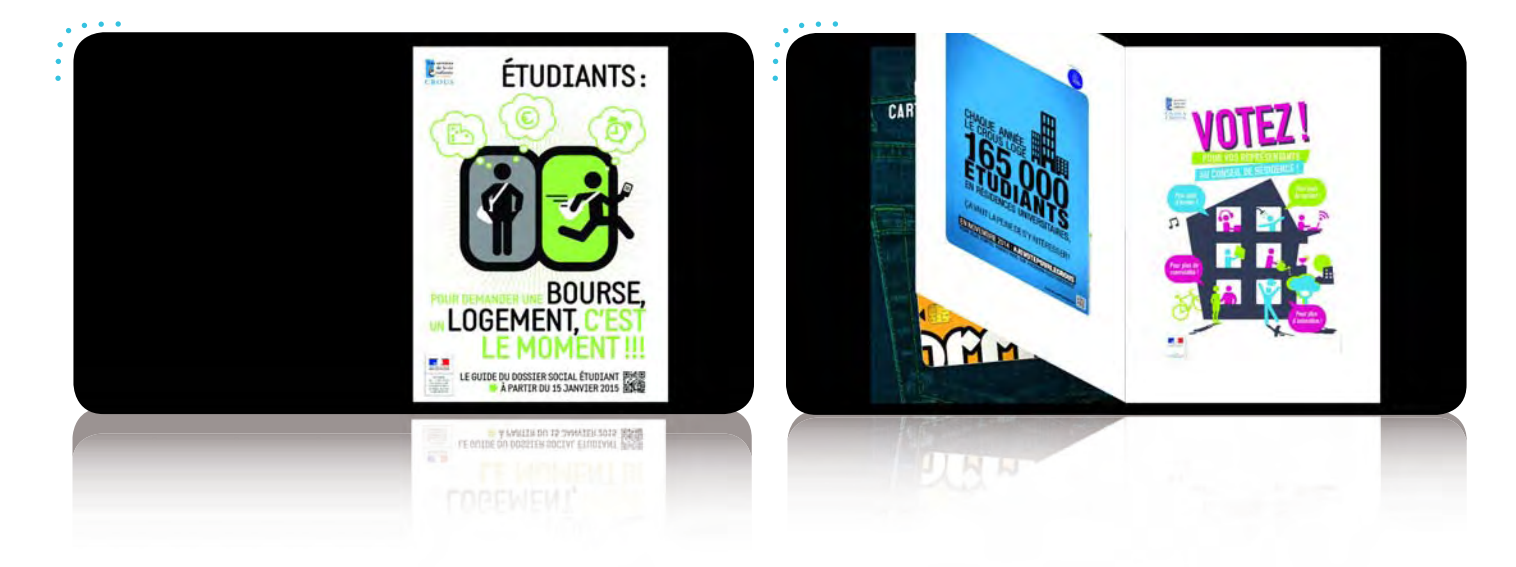

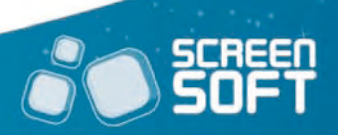

**P**artagez **vos albums** (mur d'images ou pleine page, avec ou sans description), **statuts** (plusieurs gabarits selon degré d'interactivité souhaité) et **sondages** Facebook (graphes statistiques : camembert, histogramme, …) en couplant votre compte à Screensoft.

CO F FACEBOOK

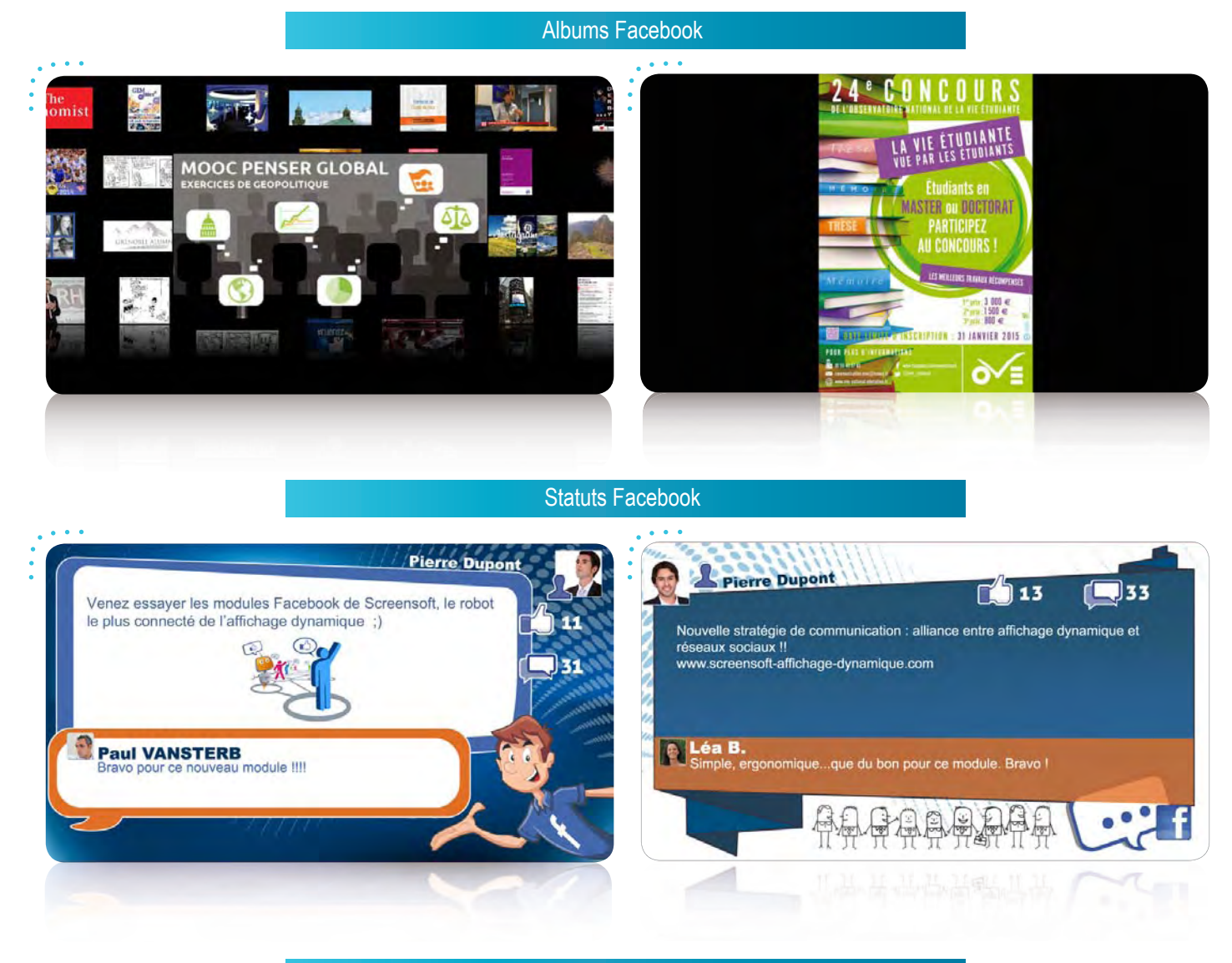

#### Sondages Facebook

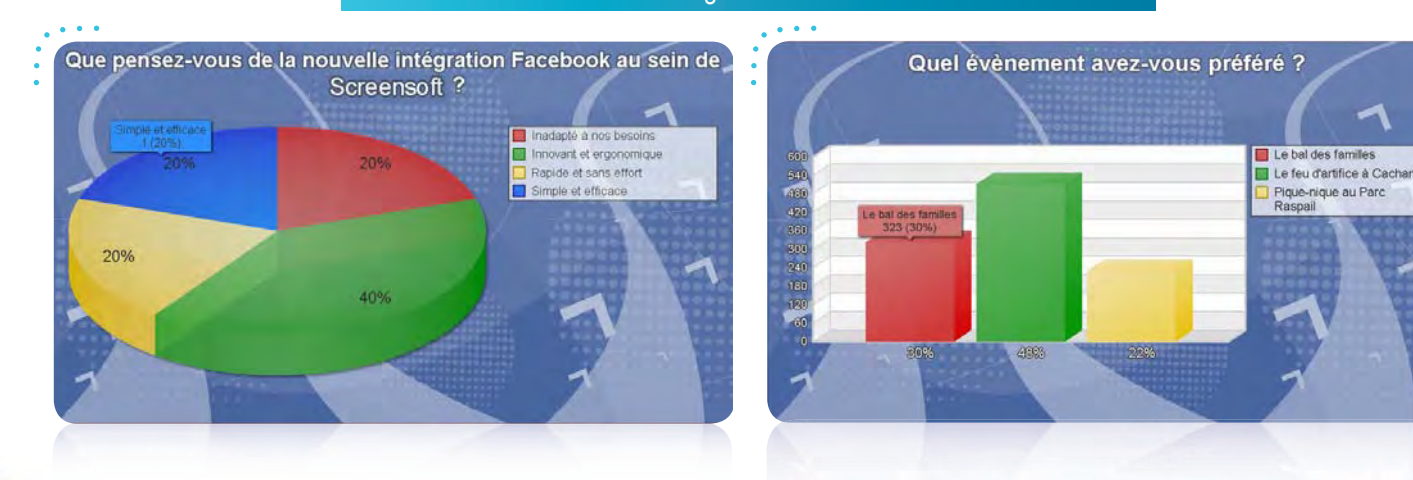

### TWITTER

**D**iffusez **vos tweets** (et ceux de vos abonnements) en associant votre compte Twitter à Screensoft. Vous avez également la possibilité d'afficher les tweets publics d'un utilisateur précis (@cnous\_crous, par exemple) ou encore des tweets en relation avec une thématique ciblée par le biais des mots-dièses (#université, par exemple).

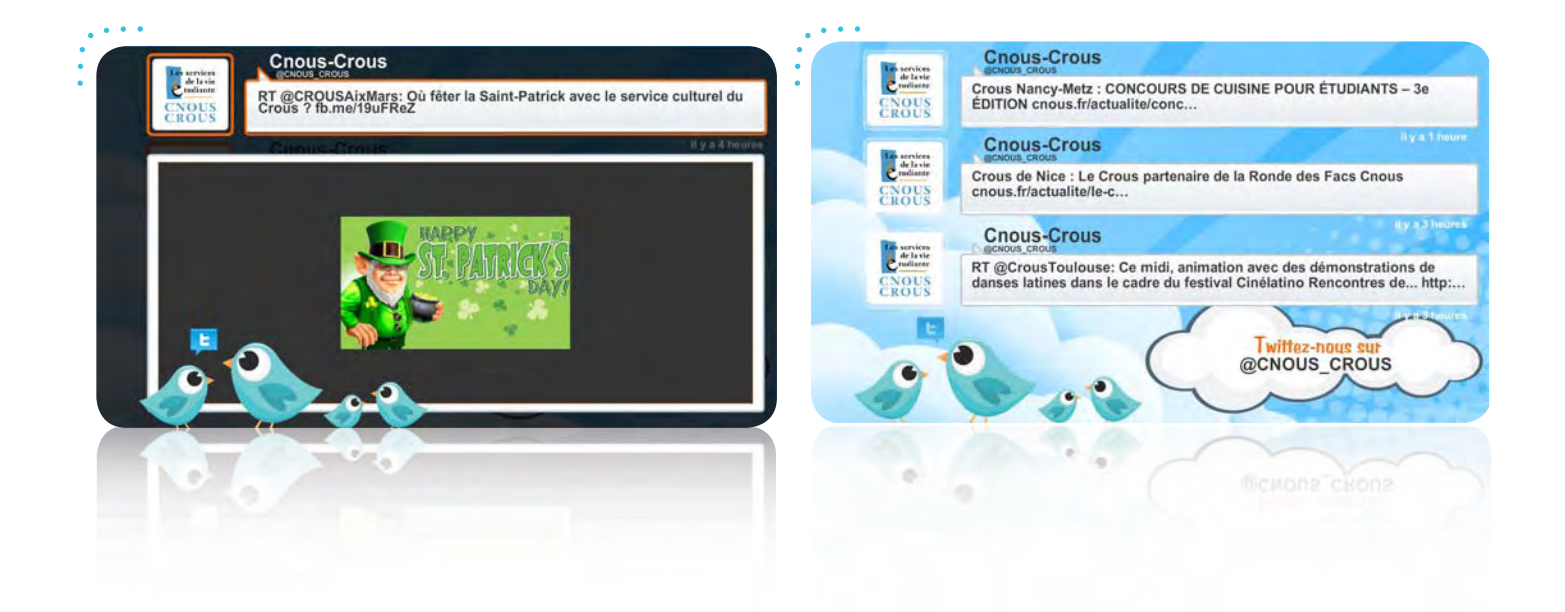

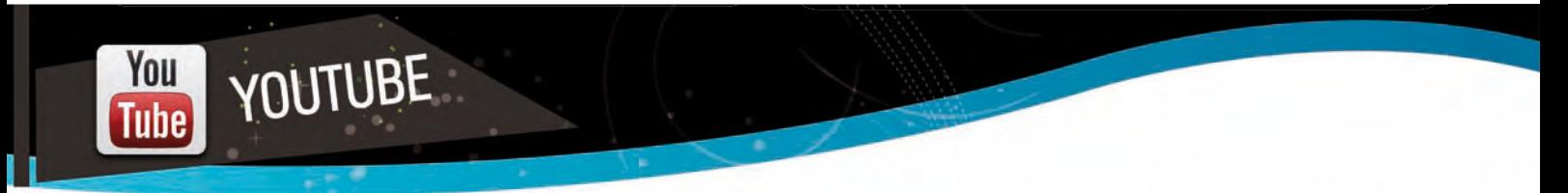

**D**iffusez en quelques clics seulement les vidéos de votre choix présentes sur **le site n°1 du streaming vidéo.**

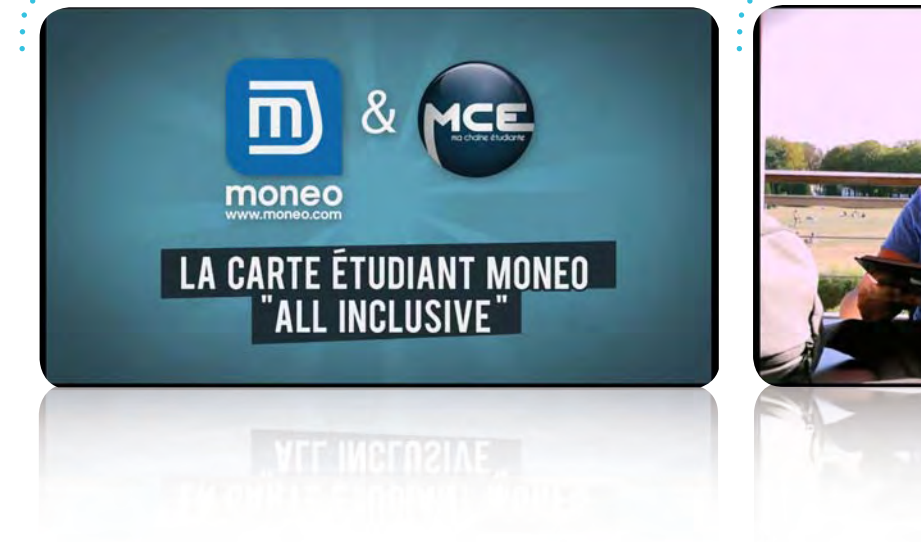

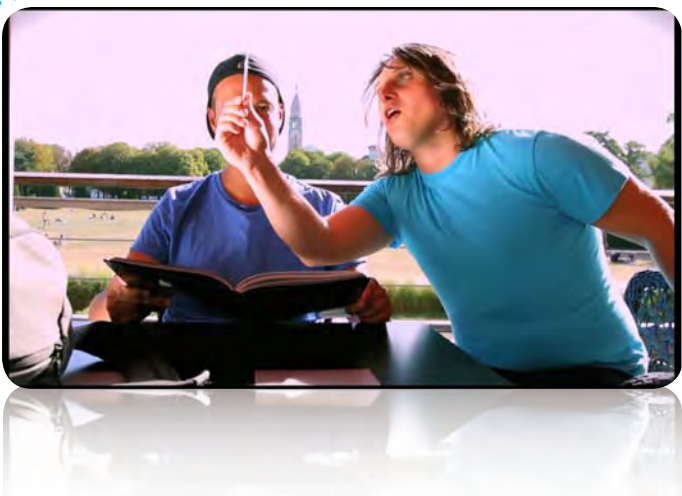

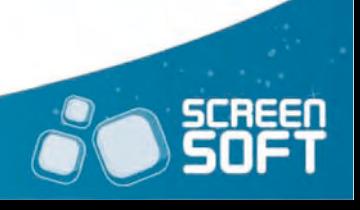

BANDEAUX MULTIZONES

 $(19.10)$ 

**C**ommuniquez auprès des étudiants des informations courtes sous forme de **bandeau fixe ou défilant** grâce à un éditeur de texte évolué de type Word et affichez en sus l'heure, la date et / ou la météo. Vous avez également la possibilité de modifier la vitesse de défilement du message ainsi que son positionnement (en haut ou en bas de l'écran).

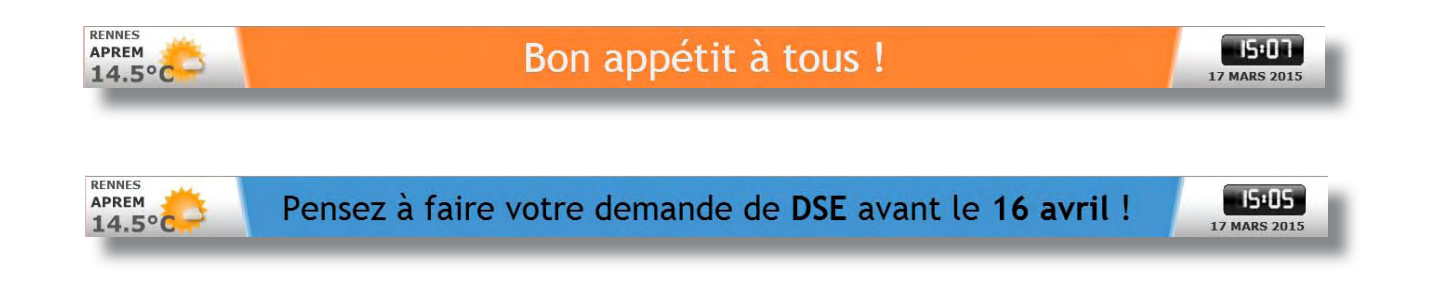

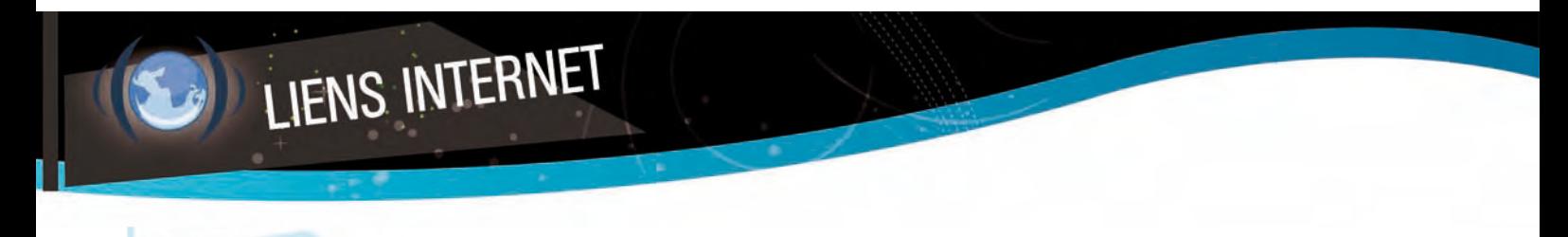

**A**ffichez la page **d'un site (Internet ou intranet)** en saisissant tout simplement l'adresse URL de cette page. Vous pouvez ainsi partager vos dernières nouveautés, les résultats des examens, un blog, etc.

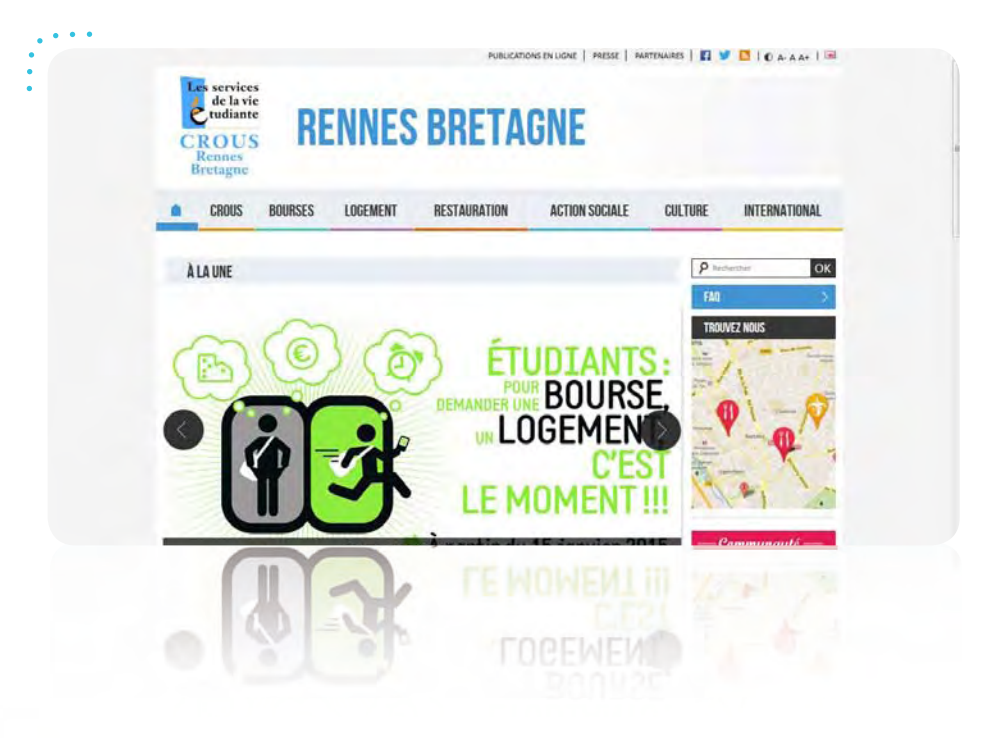

**S**timulez vos étudiants en affichant un compte à rebours pour un événement important (examen, exposition, journée portes ouvertes, etc.)

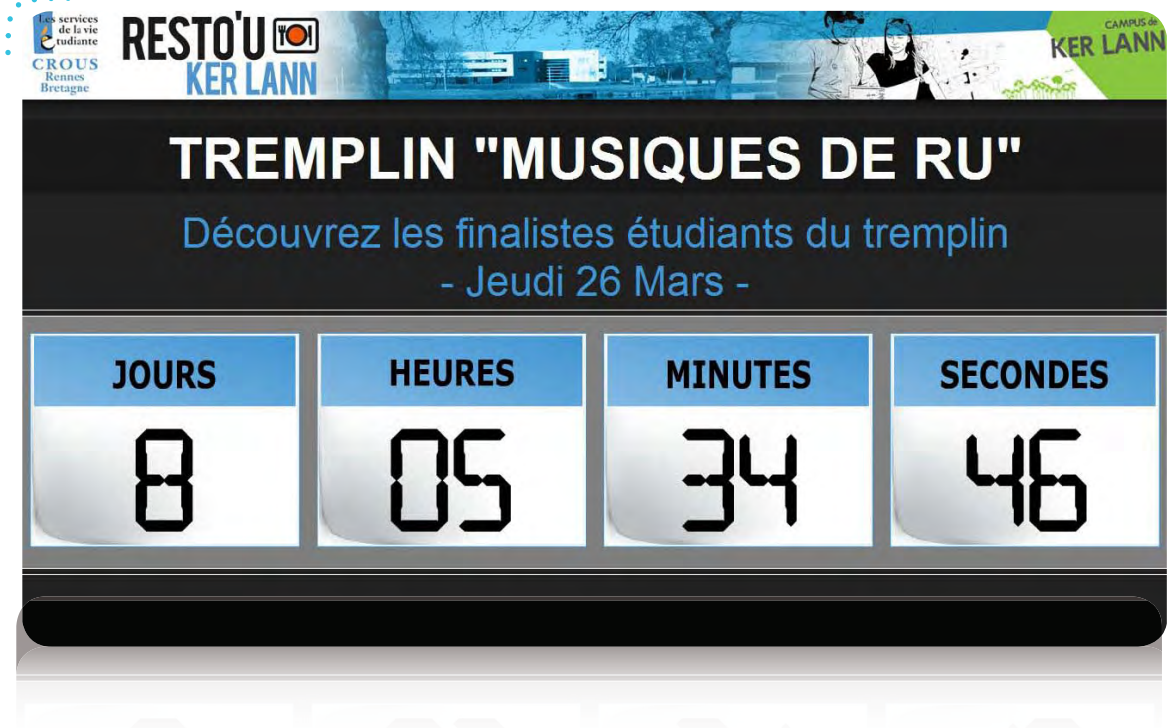

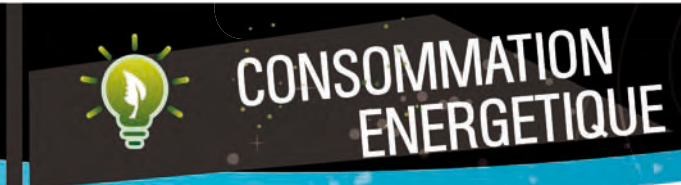

**COMPTES À**<br>REBOUL

**JURS** 

Partagez les rapports relatifs à votre consommation énergétique journalière, mensuelle et / ou annuelle, grâce à des capteurs installés dans votre établissement. Profitez d'un affichage plus ludique, plus imagé, et donc plus concret. Vous avez la possibilité de comparer les mesures avec celles d'un second établissement pour animer un concours entre les deux.

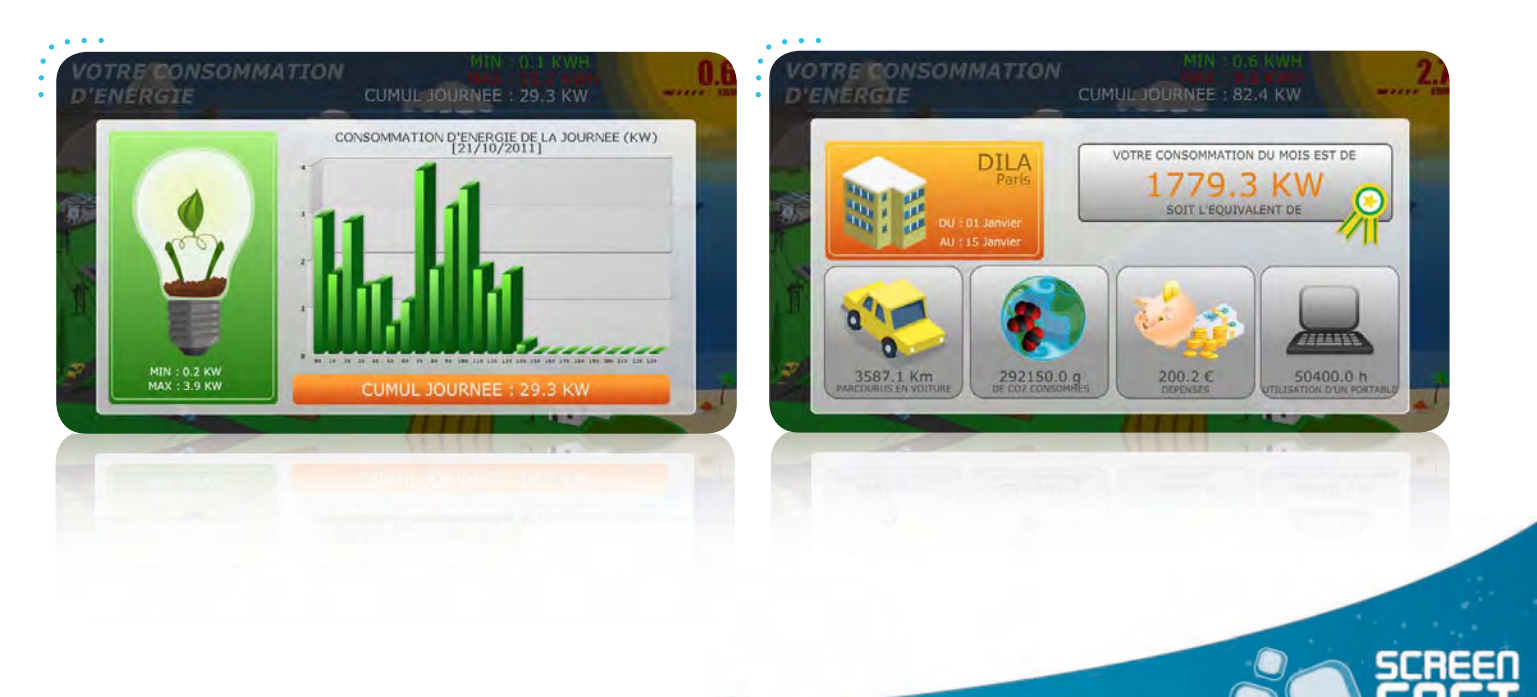

Sensibilisez votre public avec des **conseils et astuces** (régulièrement renouvelés) sur des sujets divers et variés comme le racisme, le recyclage, la santé, etc.

CONSEILS /

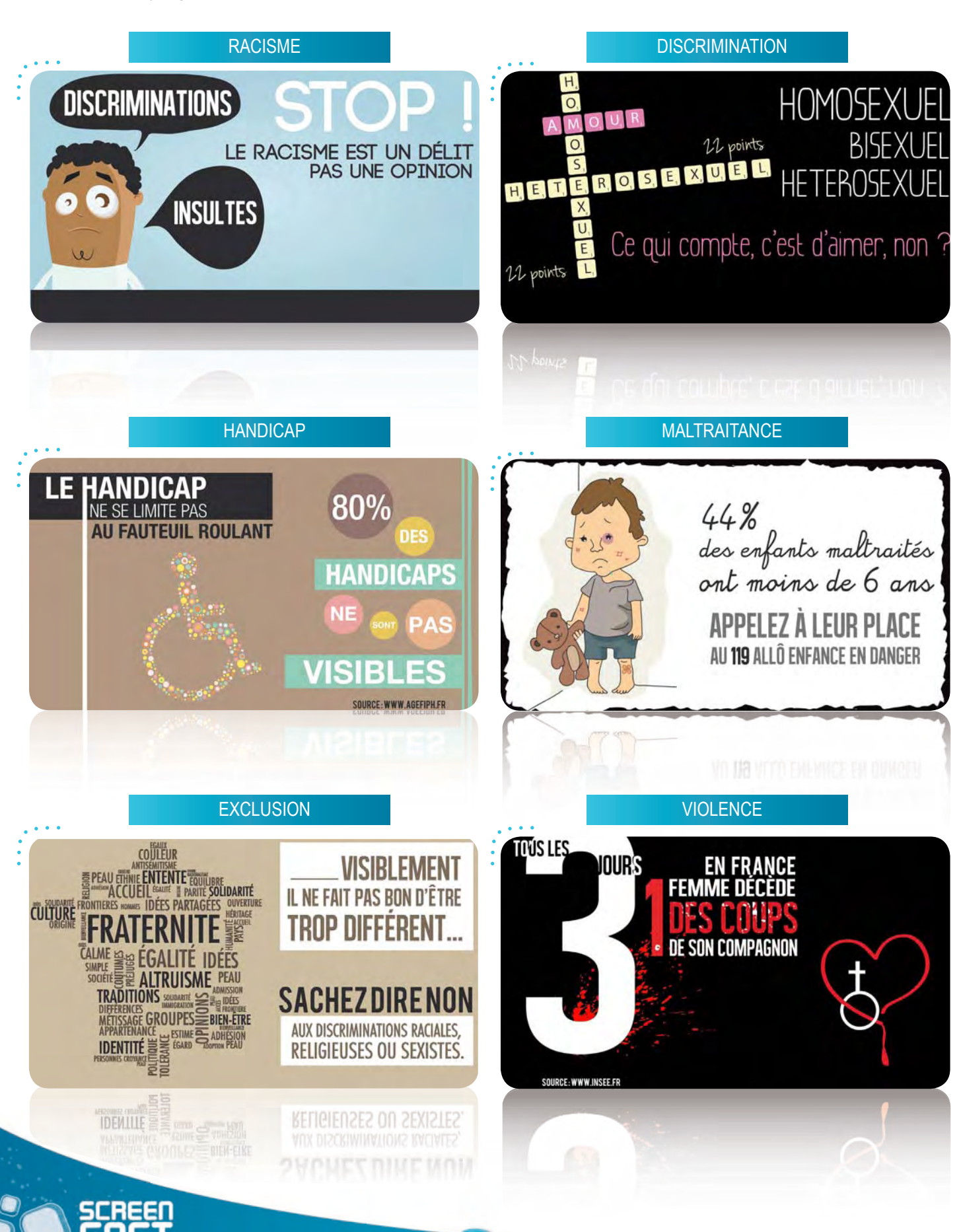

**P**roposez du contenu **généré automatiquement** grâce aux Citations & Proverbes et choisissez quelles thématiques afficher (écologie, amour, travail, etc.).

CITATIONS /<br>PROVERBES

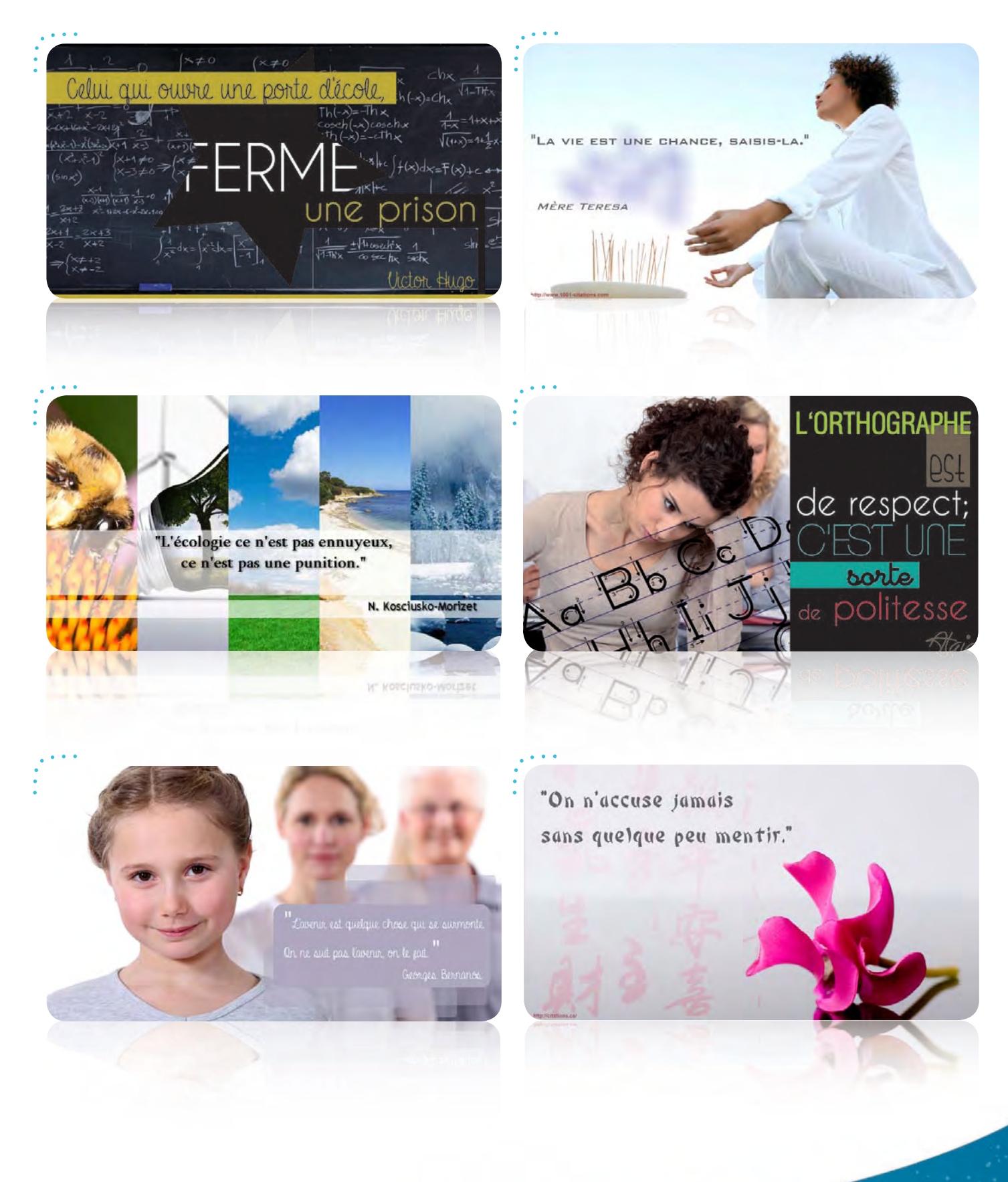

**O**ffrez **un côté ludique à votre communication** grâce à des quizz de culture générale mais également des QCM personnalisés que vous créez vous-même, selon vos propres thématiques (propre au CROUS, à ses services, à son offre commerciale, etc.).

QUIZZ

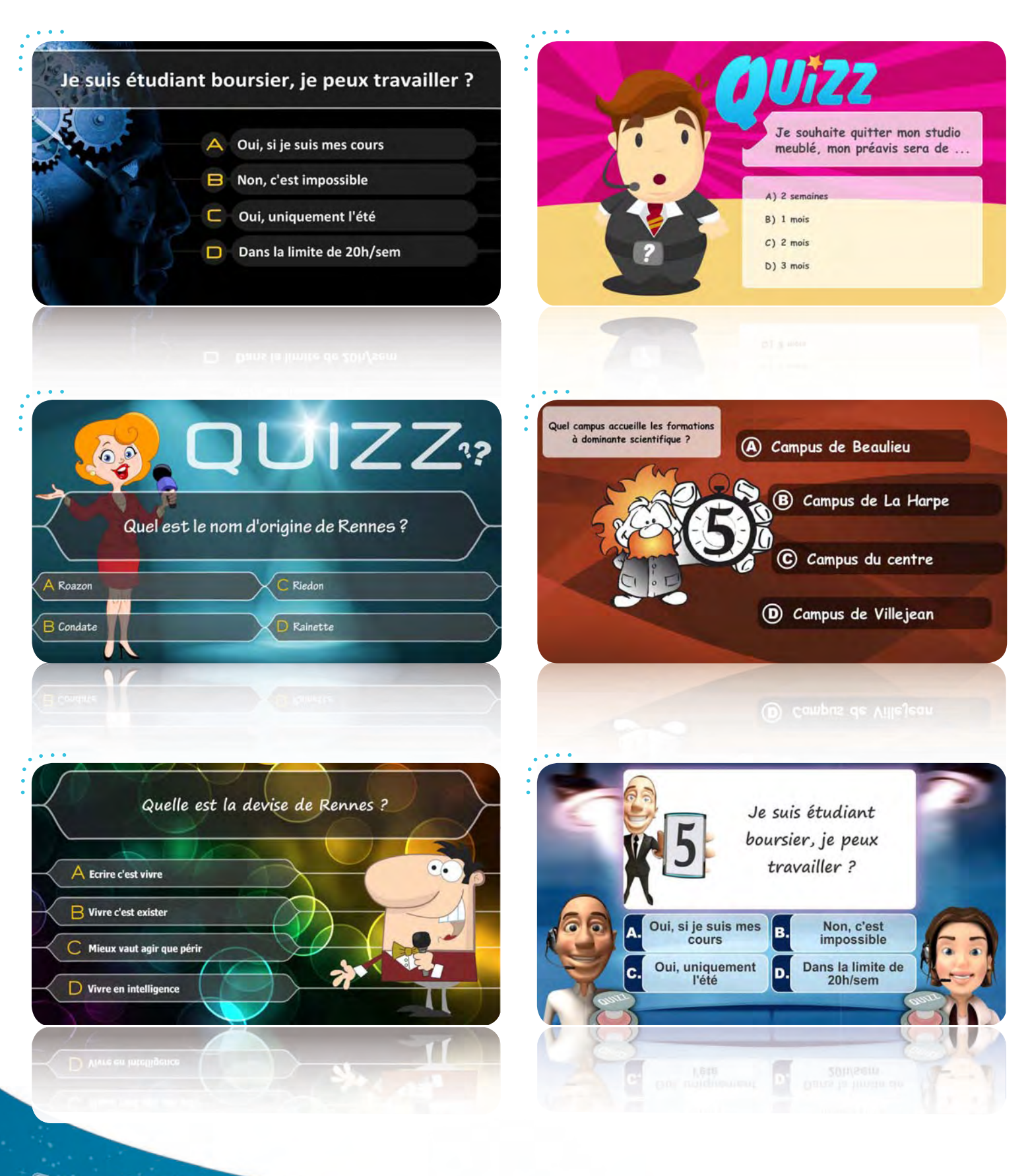

**G**uidez vos étudiants et vos visiteurs en leur indiquant où se trouvent les différents services du CROUS grâce à notre système de signalétique dynamique et de réservations de salles.

 $23<sup>1</sup>$ 

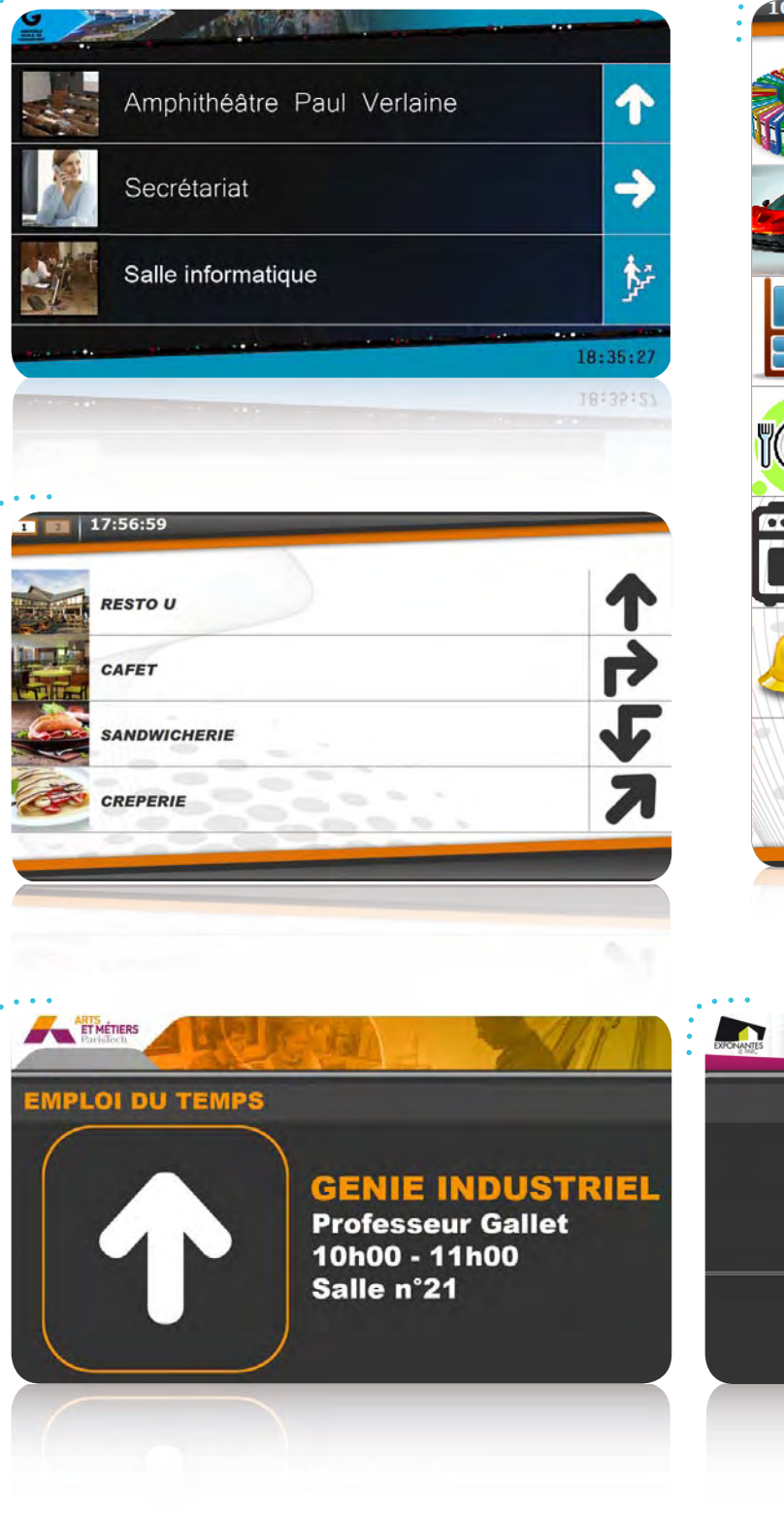

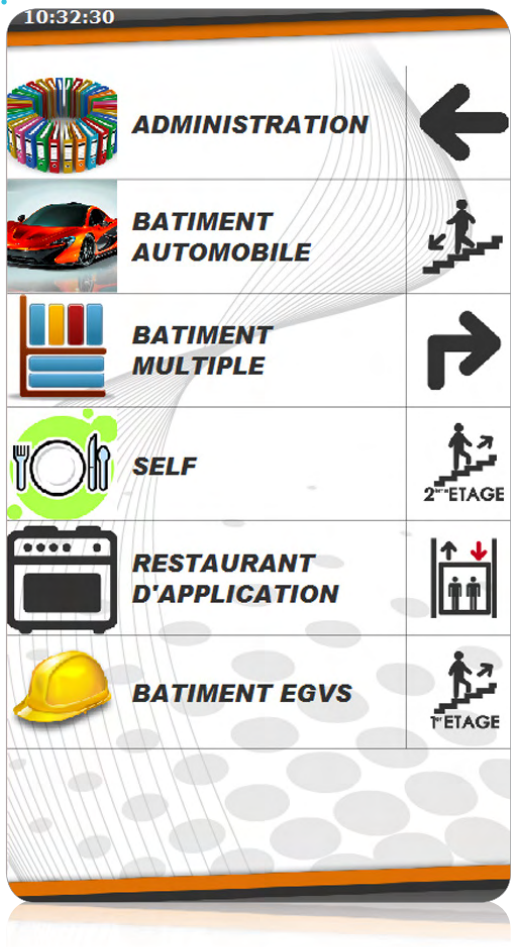

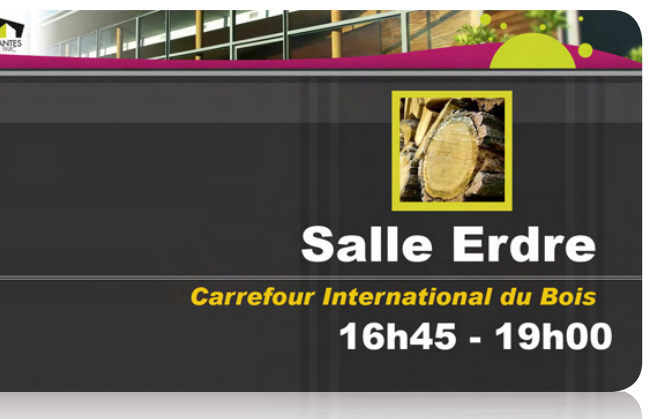

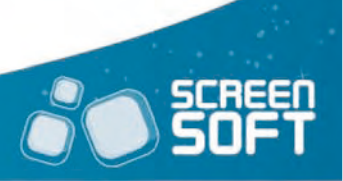

**C**réez vos propres gabarits d'affichage avec l'aide de **développeurs** (Flash – AS3) pour couplage avec toute autre application personnelle. Les flashs persos vous ouvrent les portes de l'affichage dynamique. **Laissez libre cours à votre imagination** et encouragez votre personnel et/ou vos étudiants à réaliser leurs propres animations !

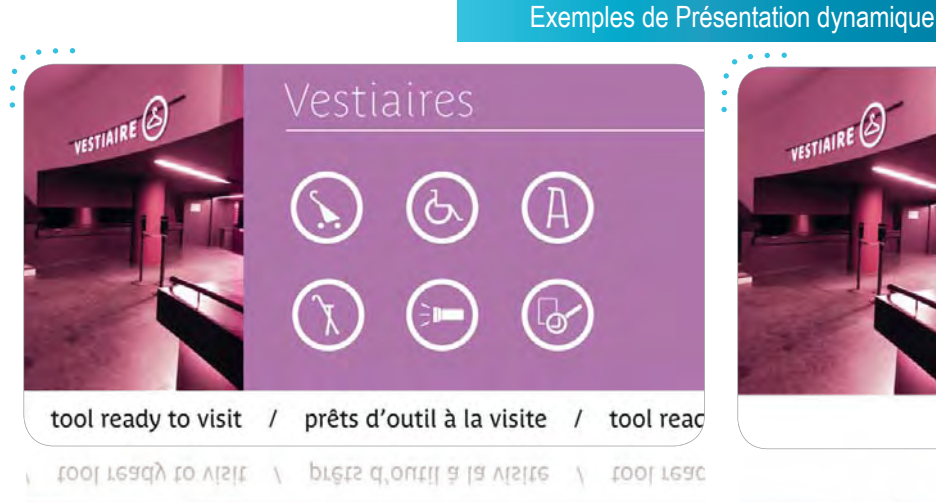

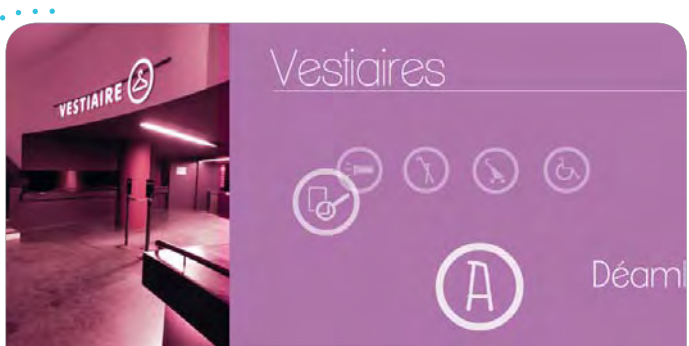

Prêts d'outil à la visite / Tool ready to y

Prets d'outil a la visite / Tool ready to '

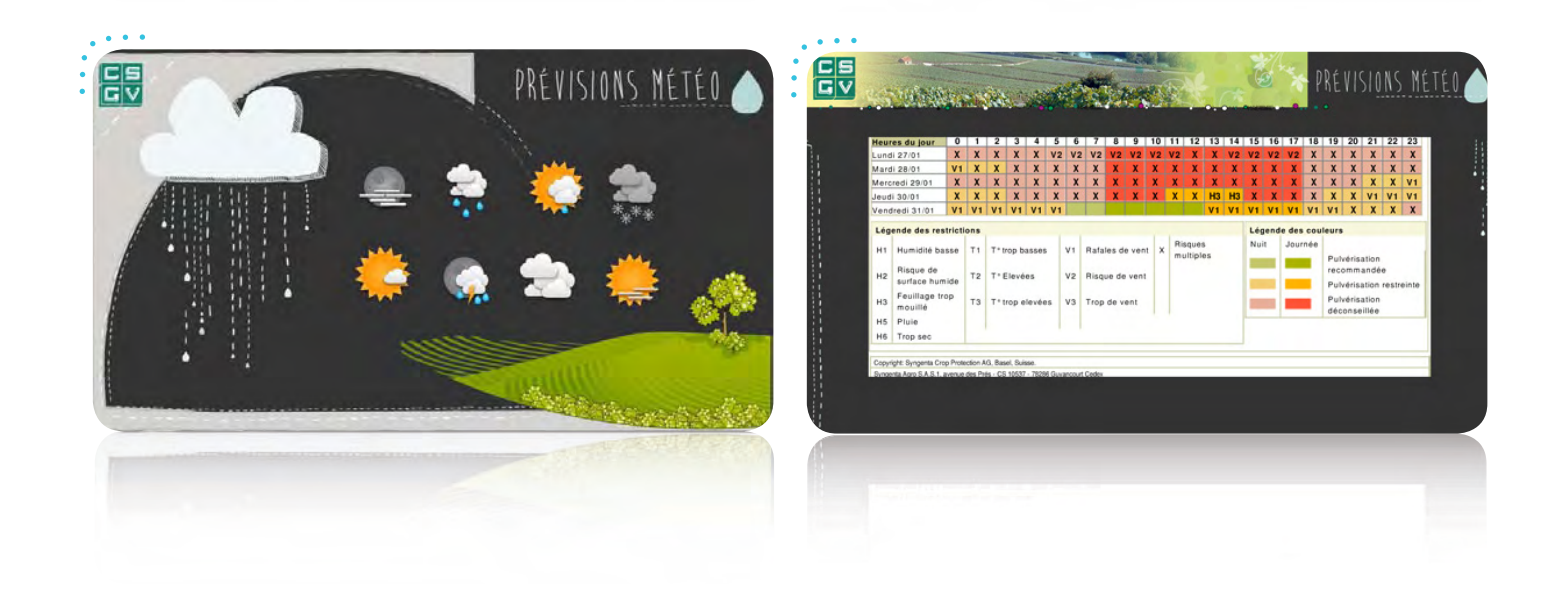

#### Exemple de couplage avec application externe

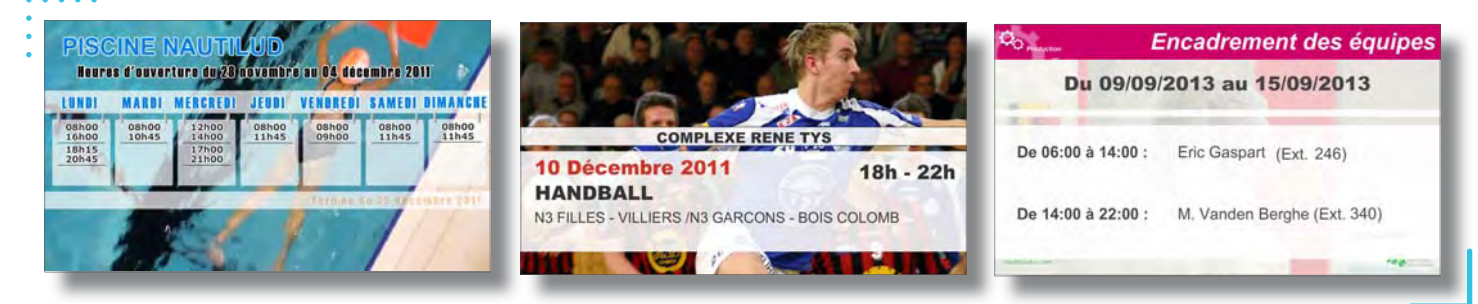

**Imposez à vos étudiants certaines règles de conduite au sein de vos restaurants par le biais de vos écrans d'affichage dynamique** (zone non-fumeurs, etc.)

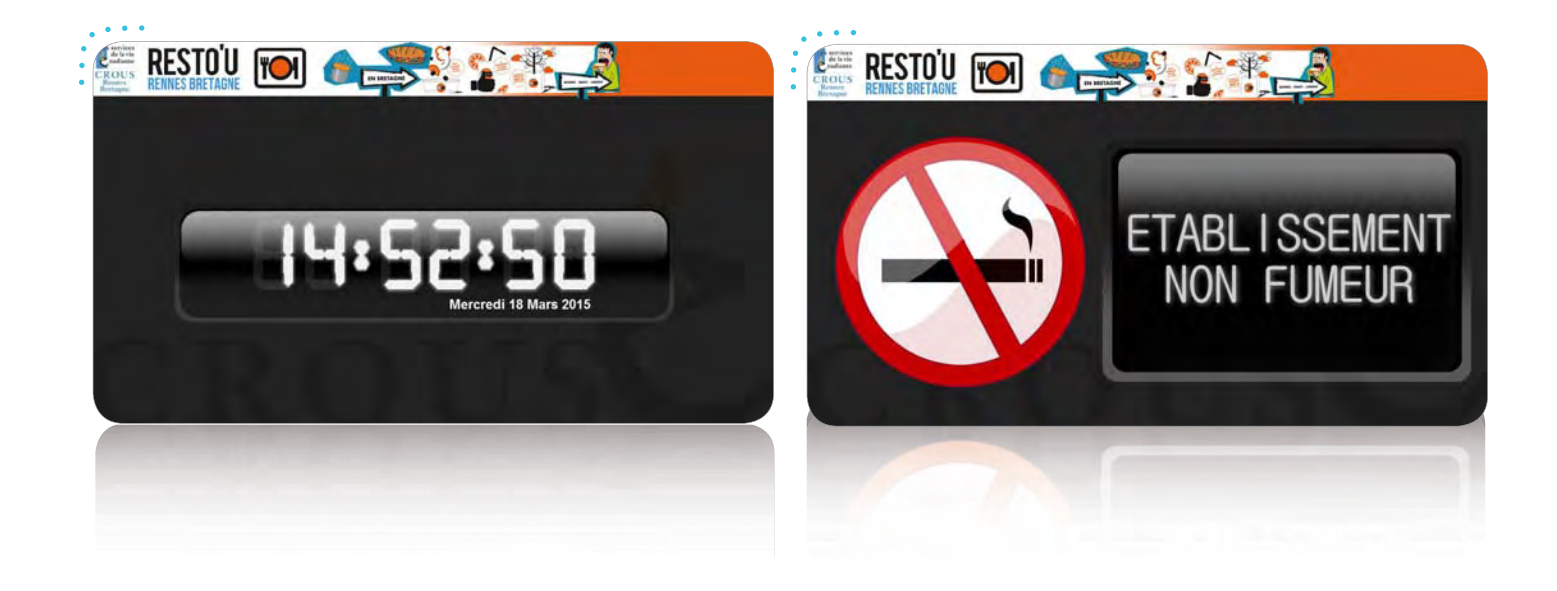

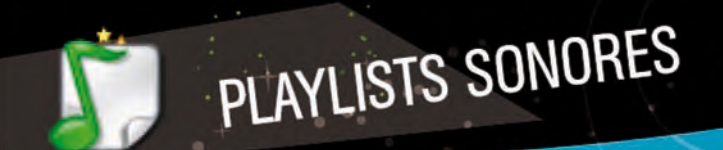

INTERDICTIONS

**A**ttirez l'attention de votre public en diffusant **vos morceaux musicaux** et fichiers sonores à travers une playlist totalement indépendante des autres messages. Vous pouvez donc diffuser simultanément vos messages en pleine page, sous forme de bandeau ET vos playlists de sons.

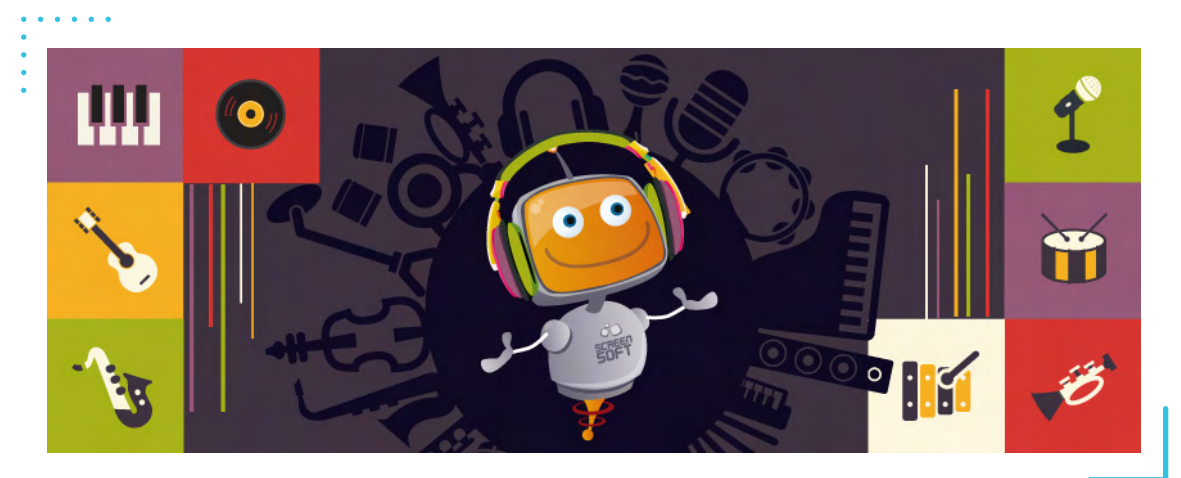

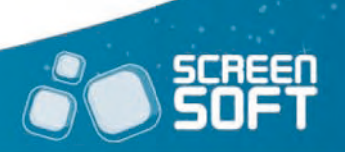

## **SCREED**

203 Avenue Victor Hugo - 54200 TOUL

 $\bullet$  +33 (0)3 83 64 13 98

contact@screensoft.info

www.screensoft.info